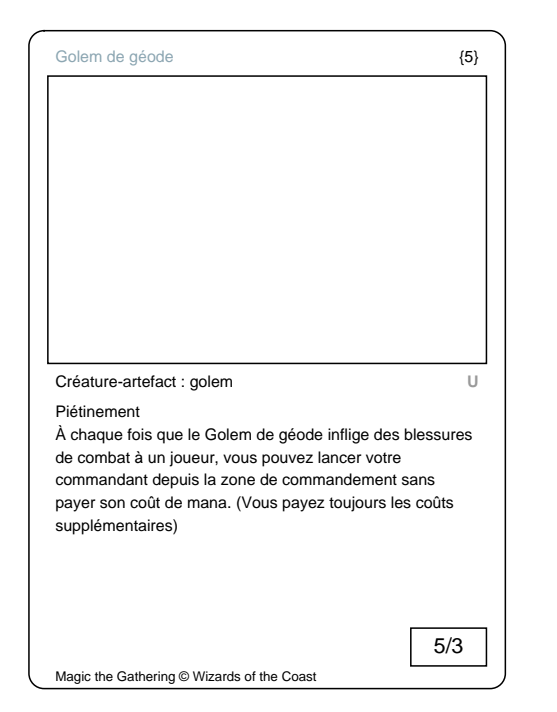

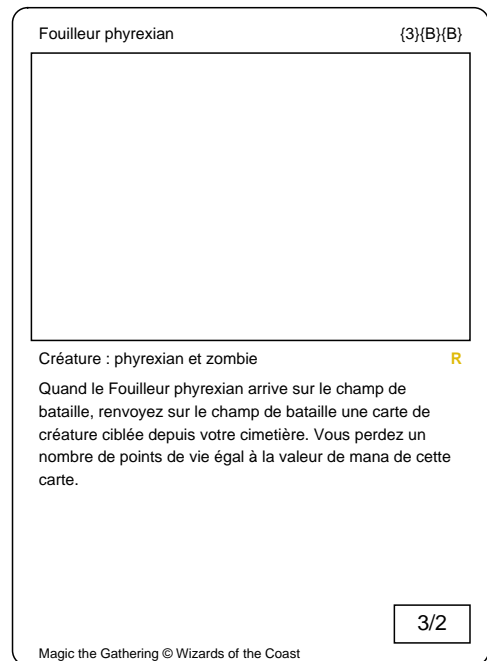

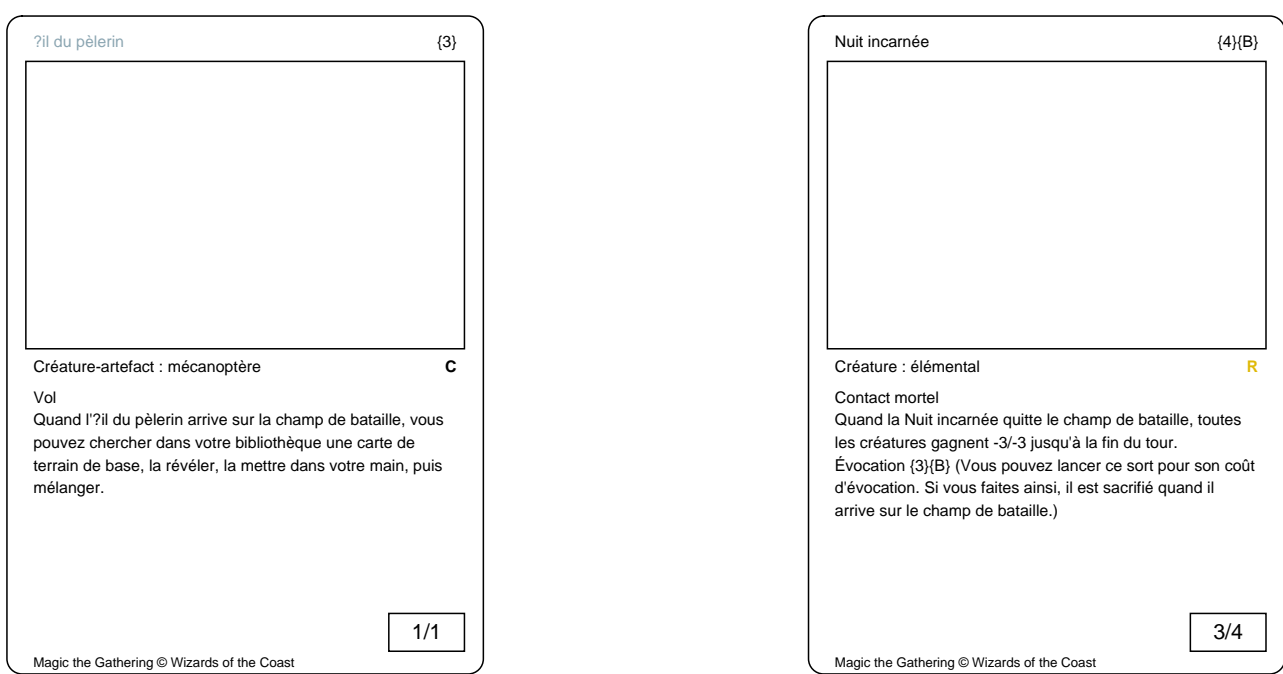

 $\big)$ 

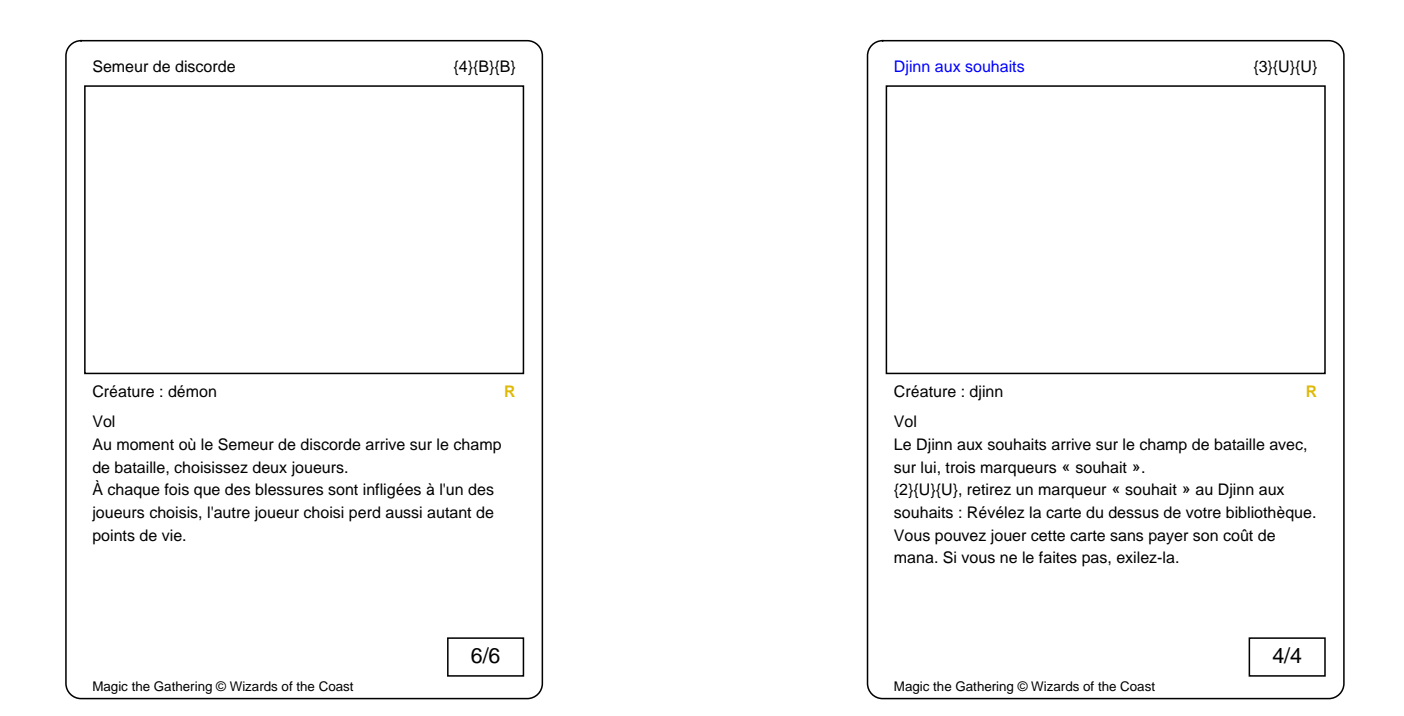

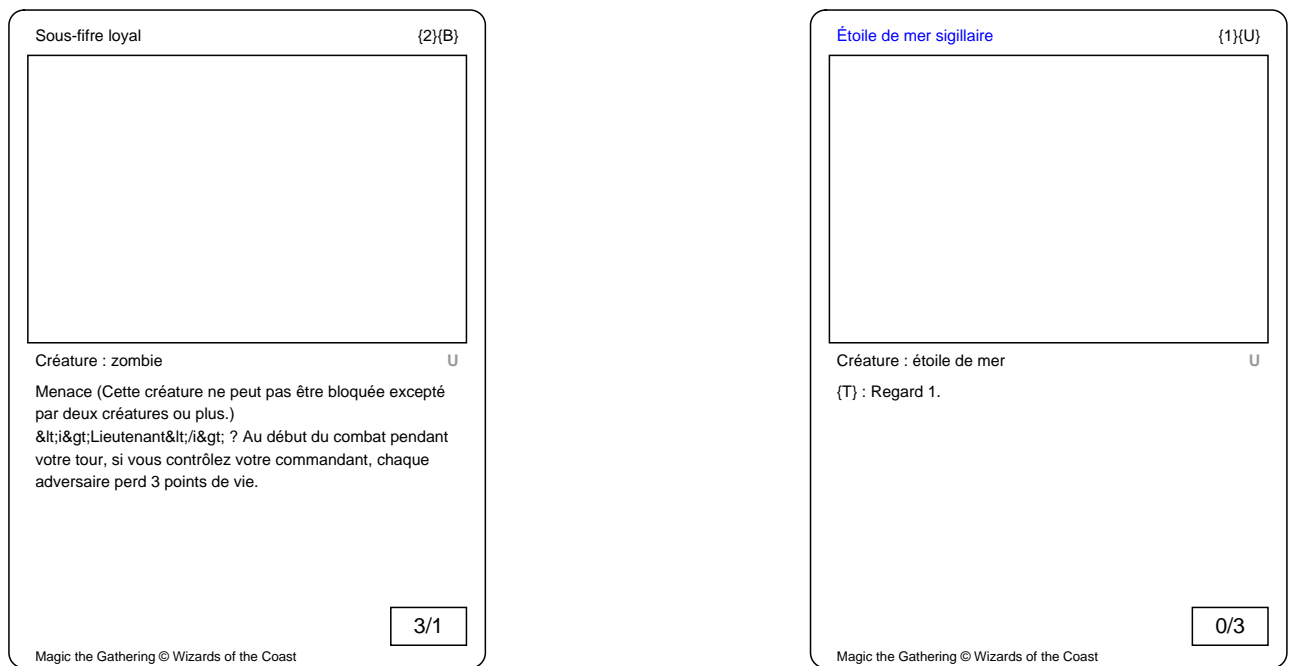

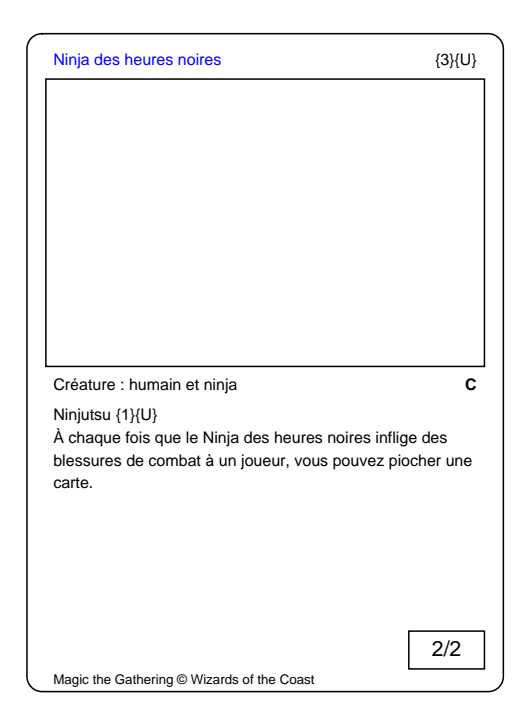

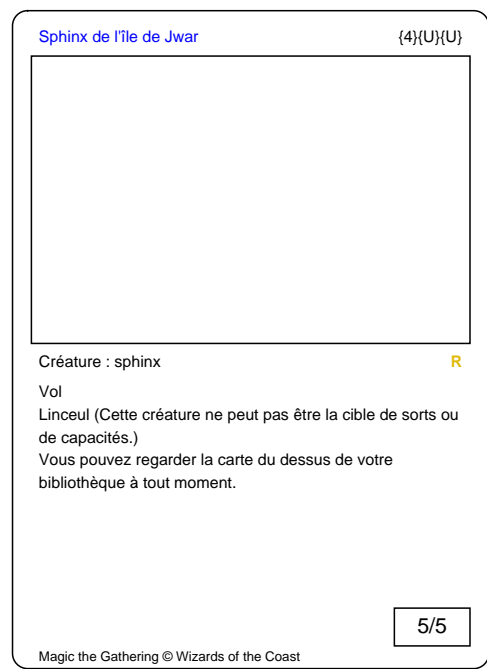

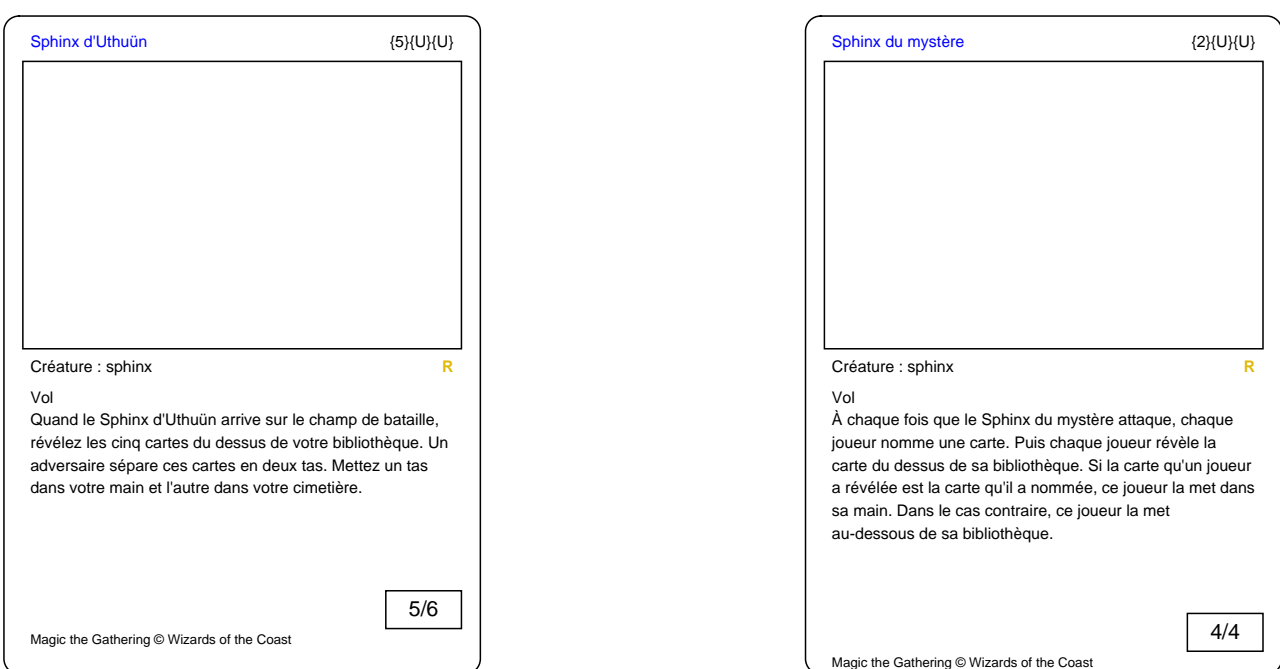

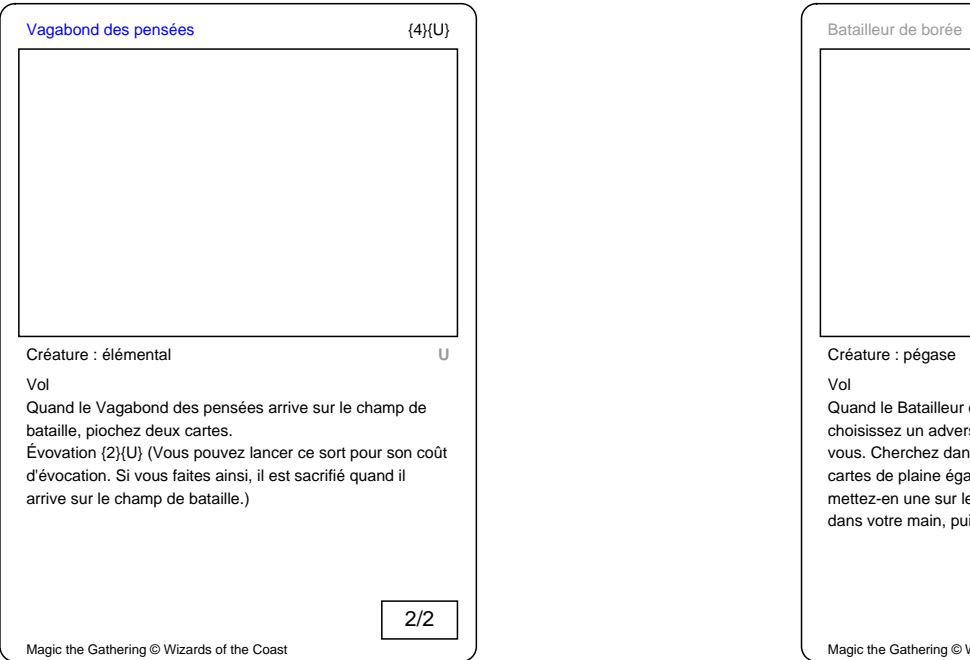

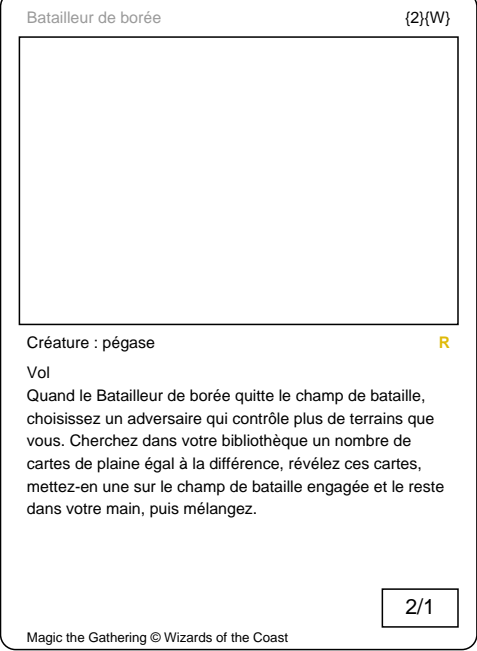

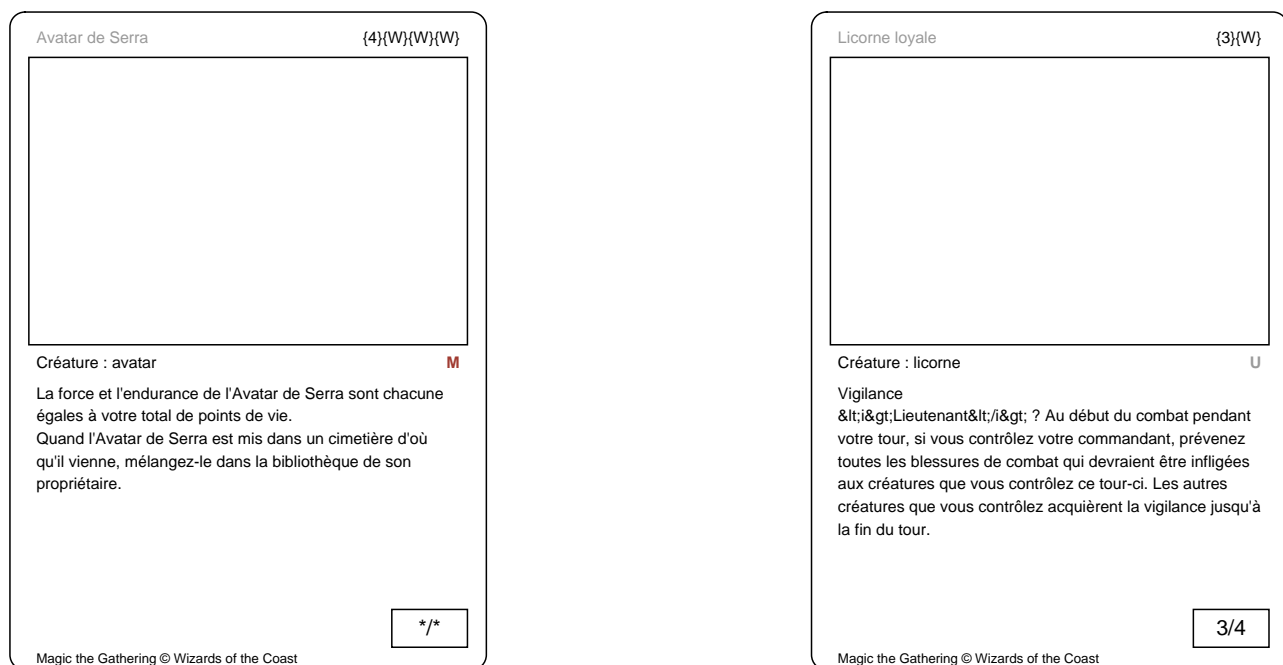

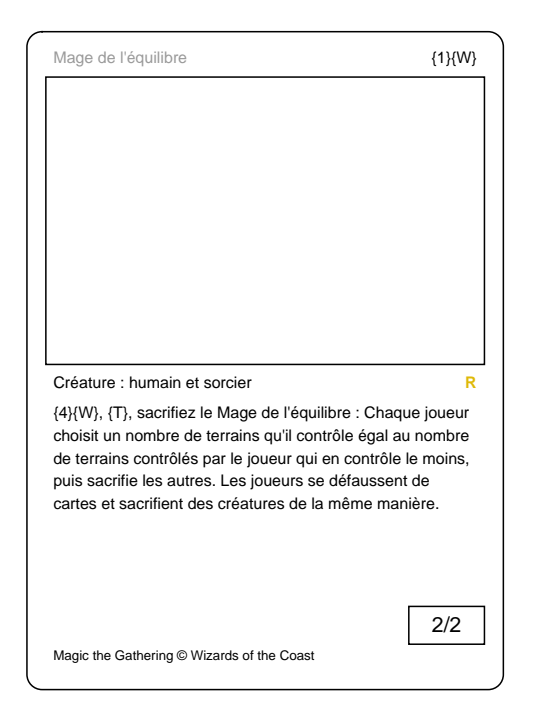

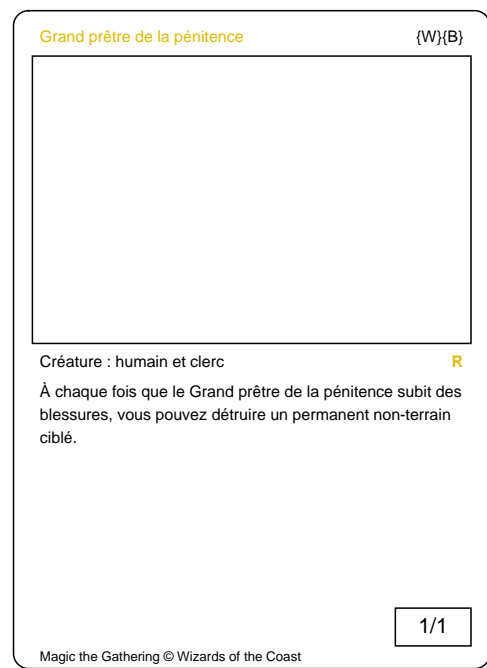

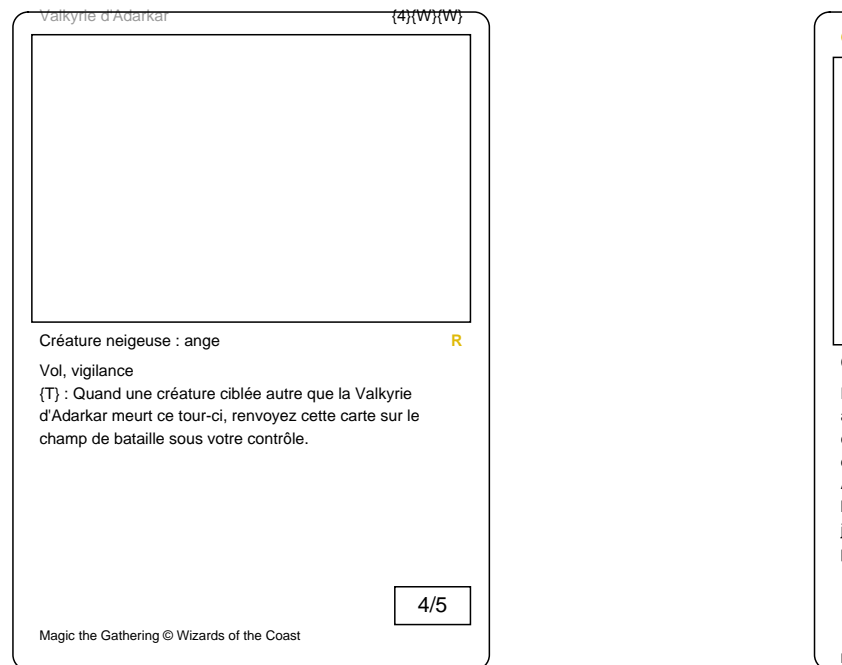

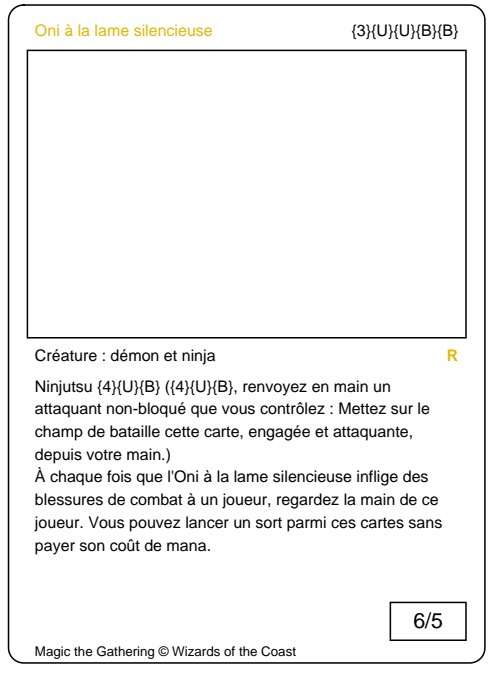

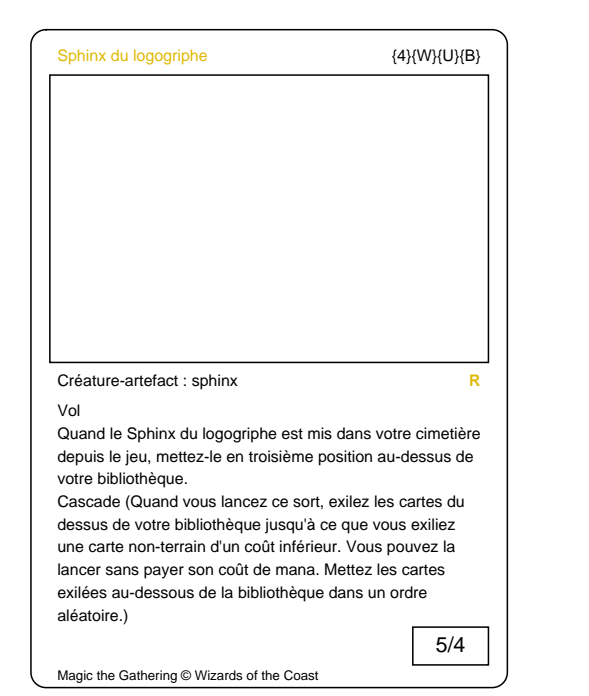

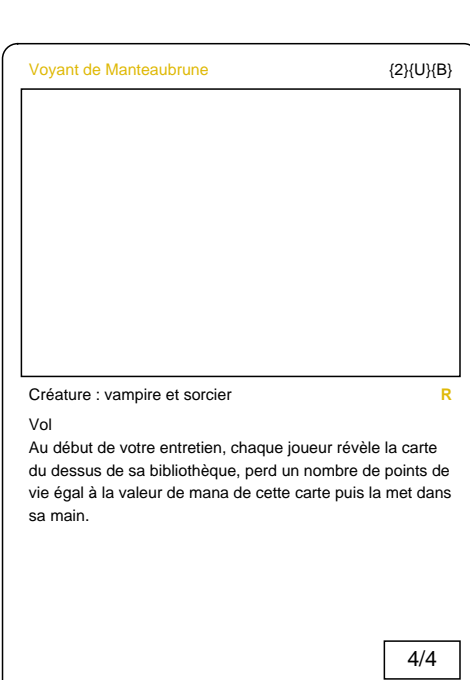

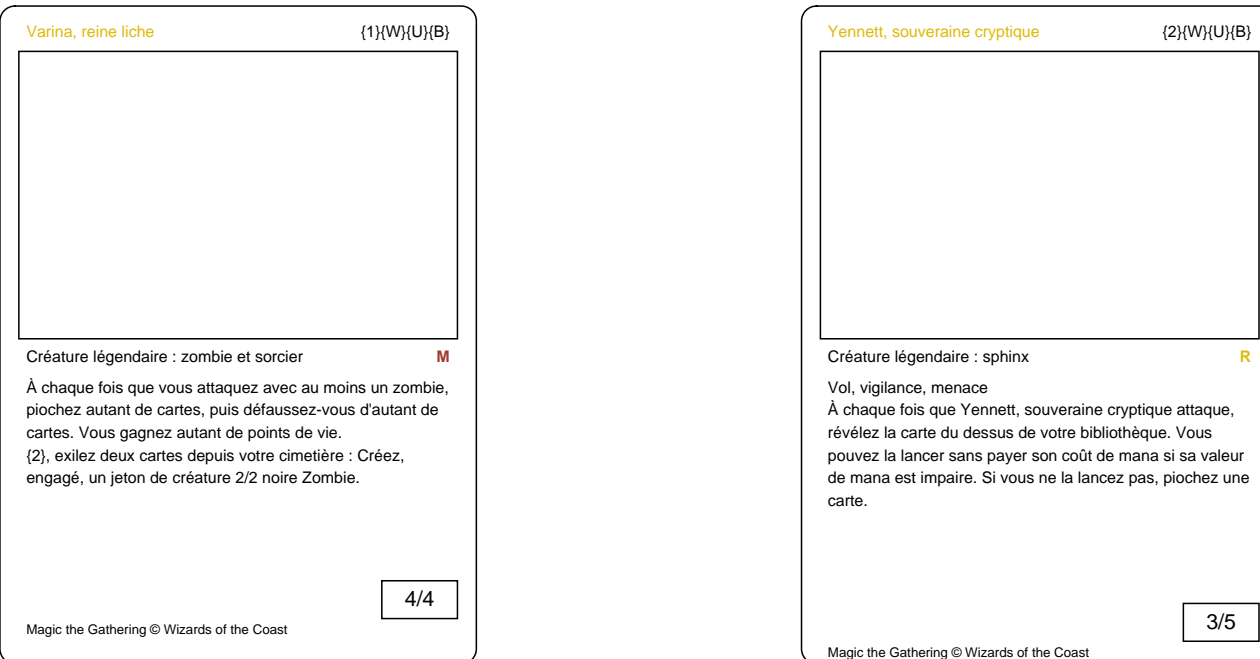

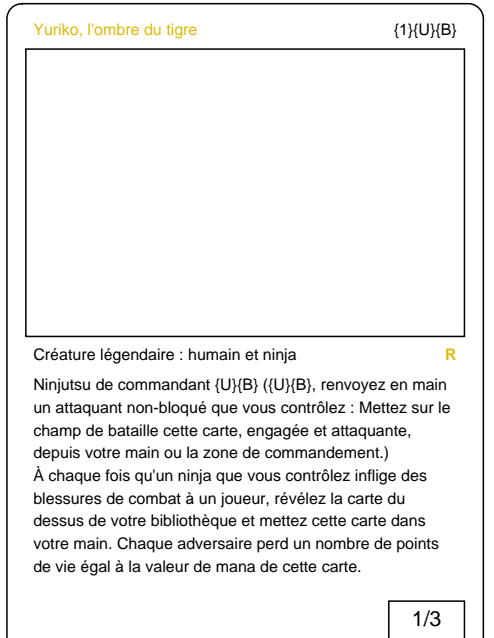

Magic the Gathering © Wizards of the Coast

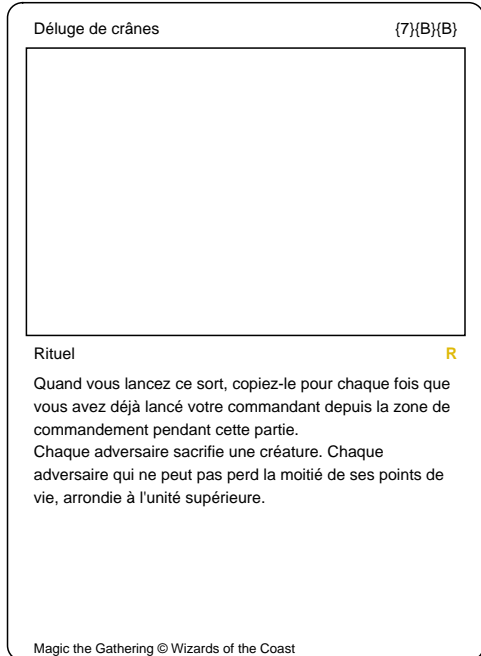

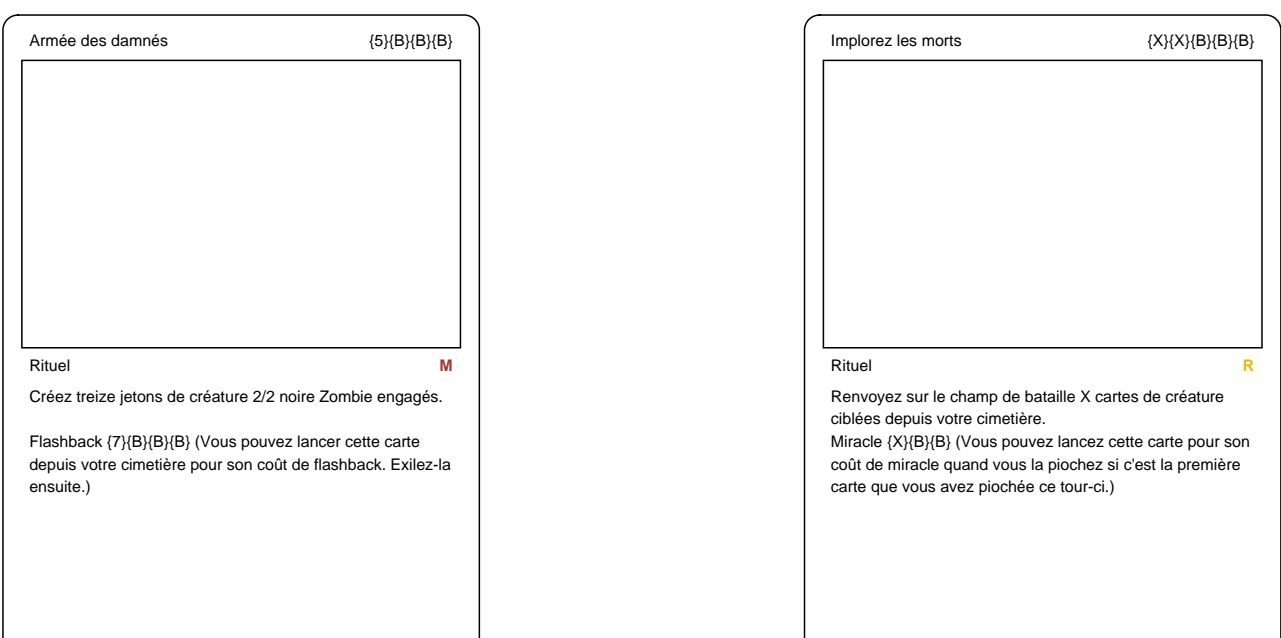

Magic the Gathering @ Wizards of the Coast

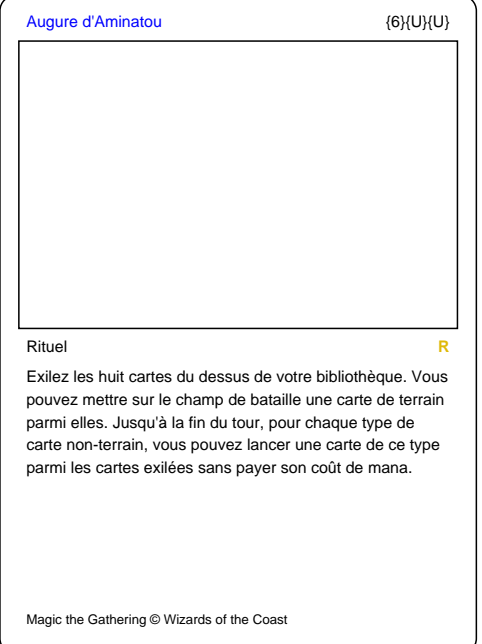

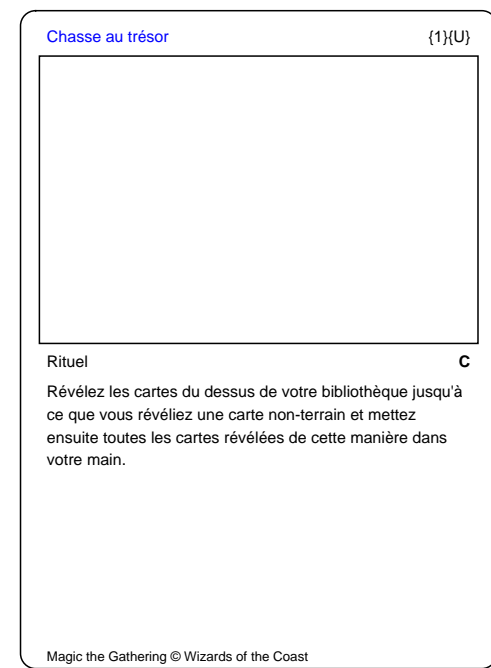

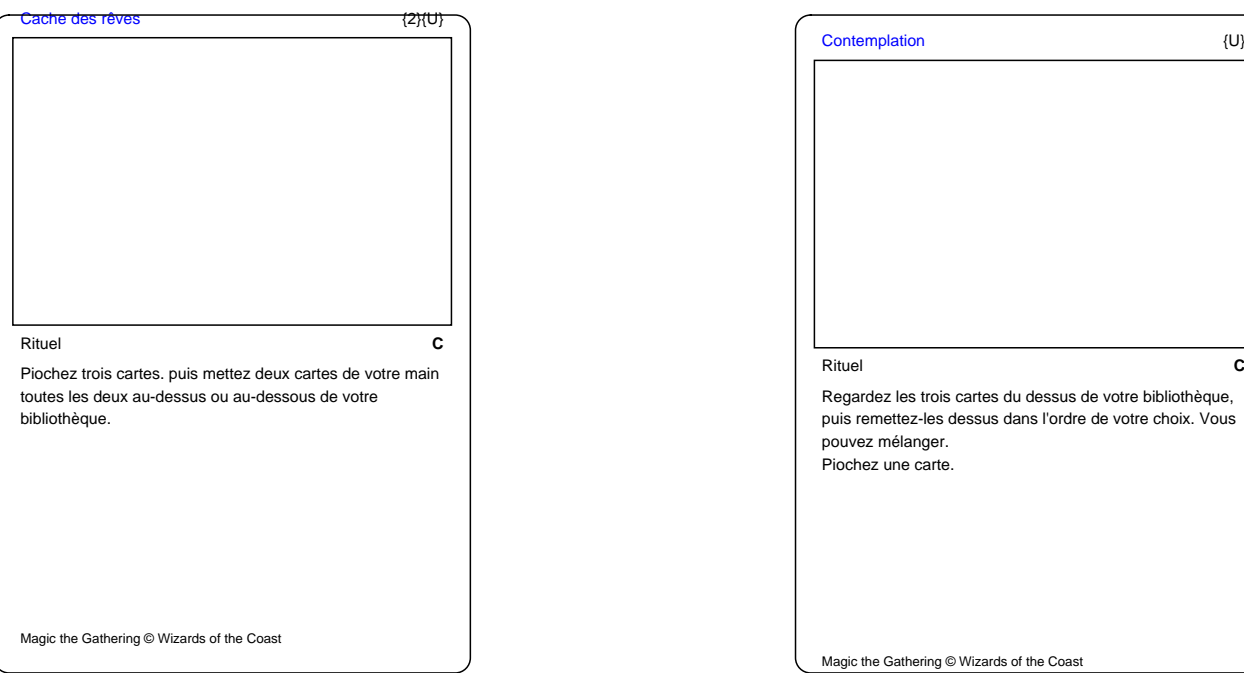

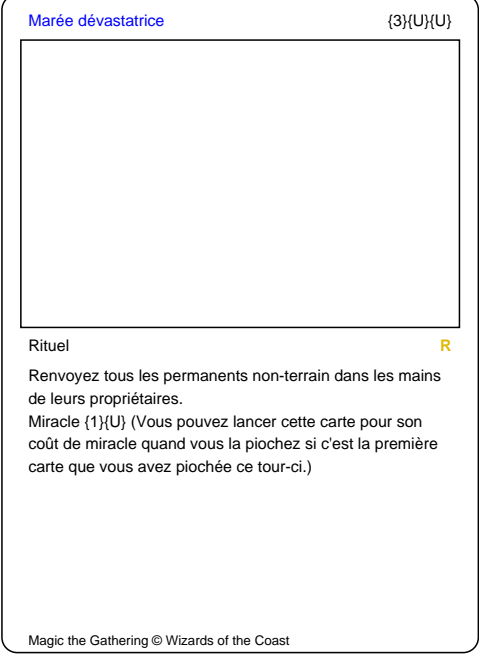

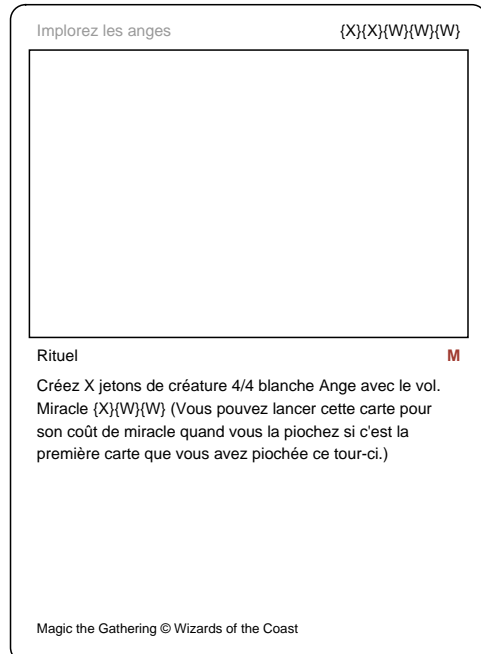

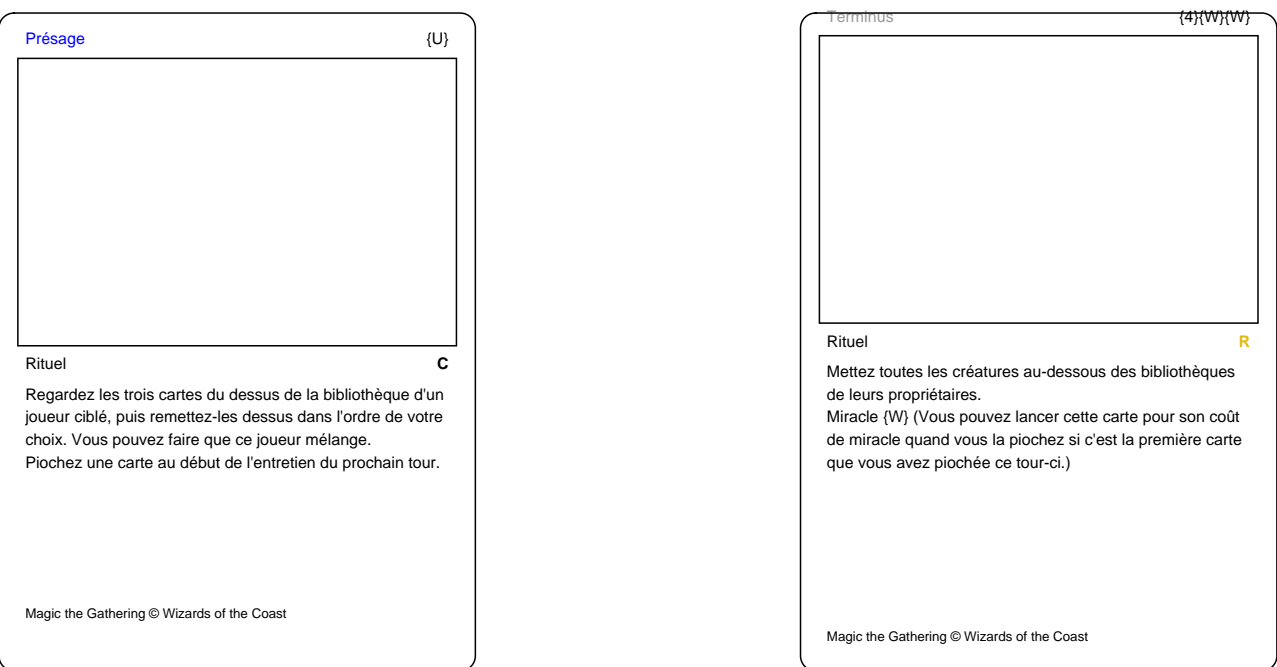

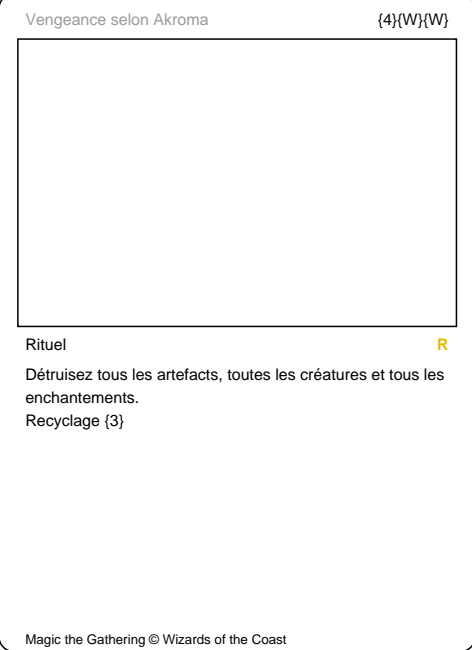

 $\overline{\mathcal{L}}$ 

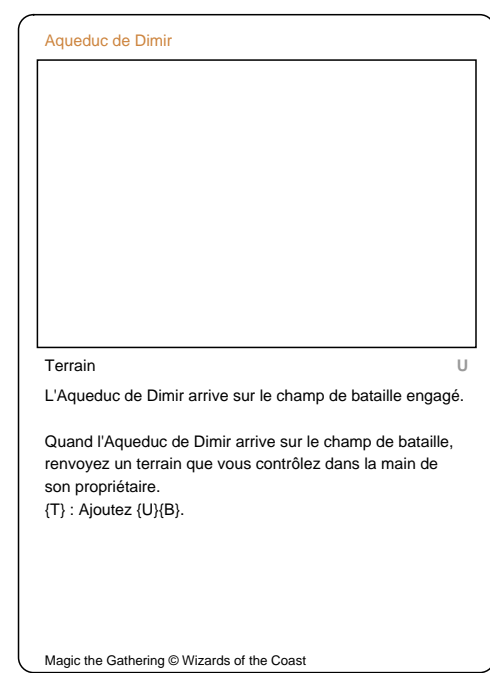

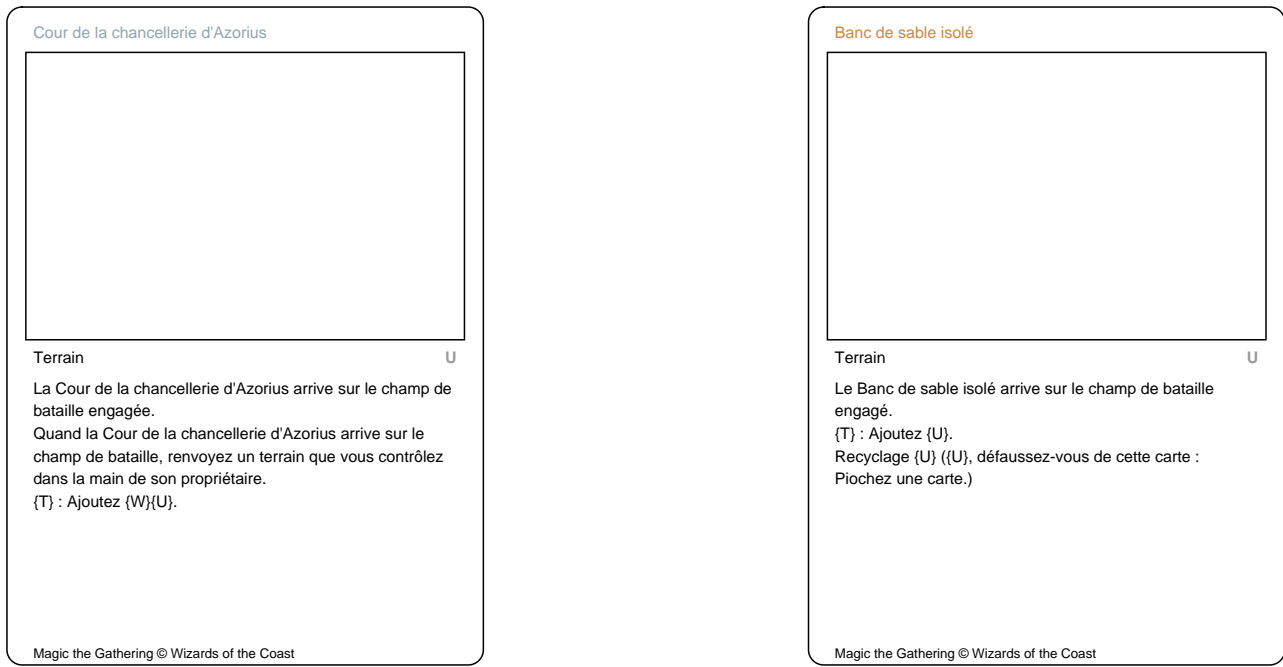

 $\overline{\mathcal{L}}$ 

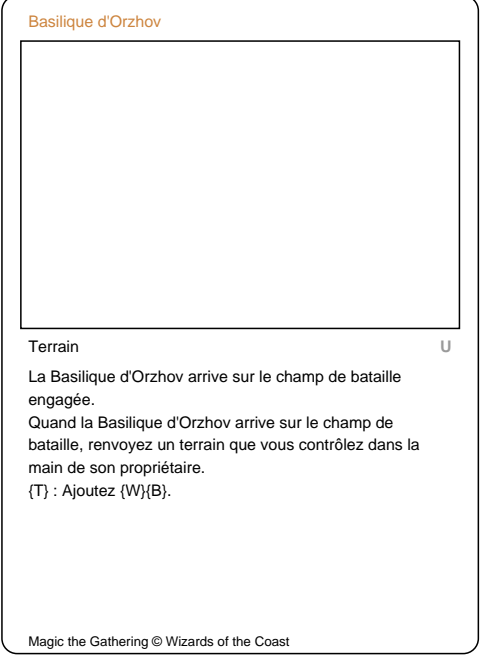

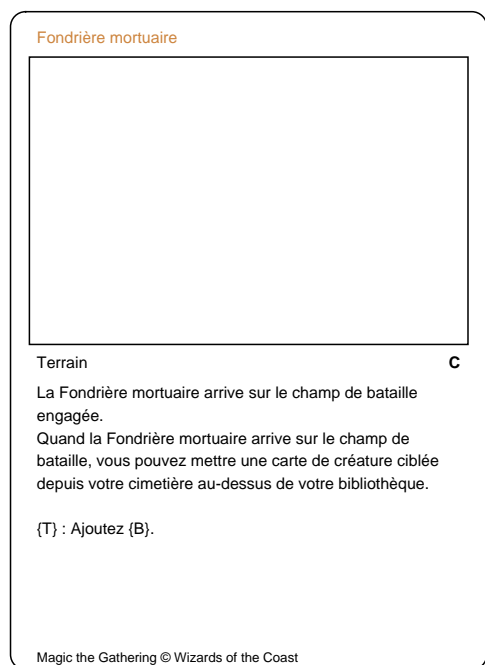

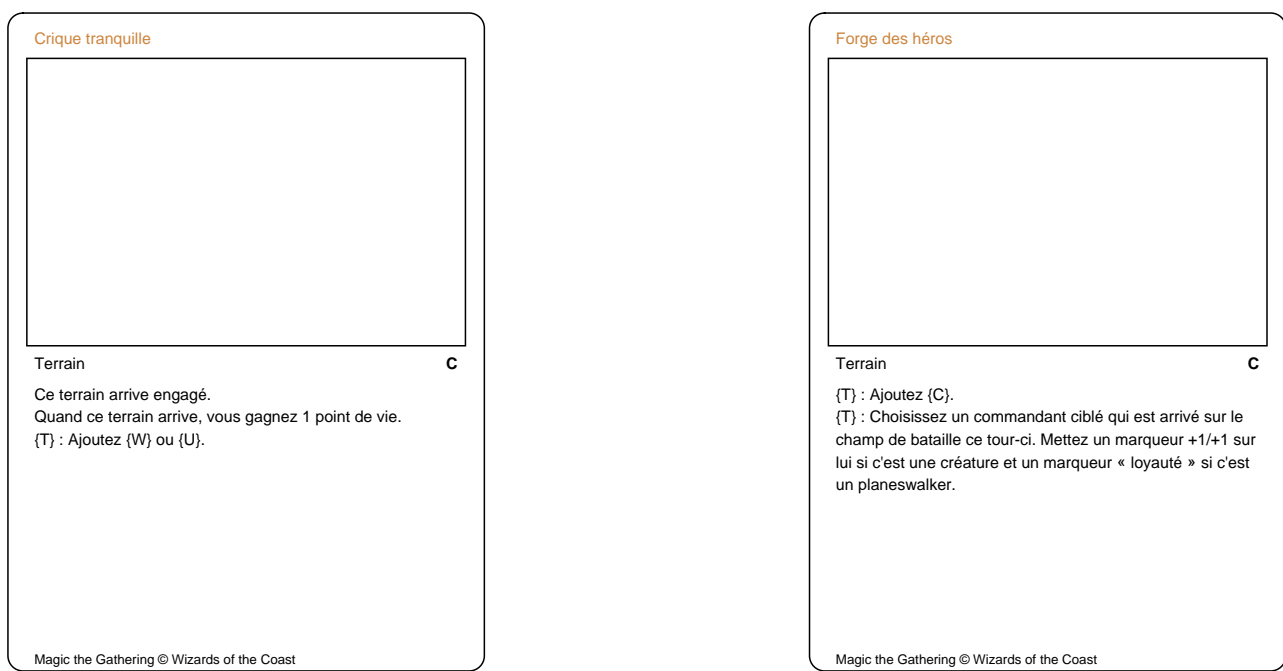

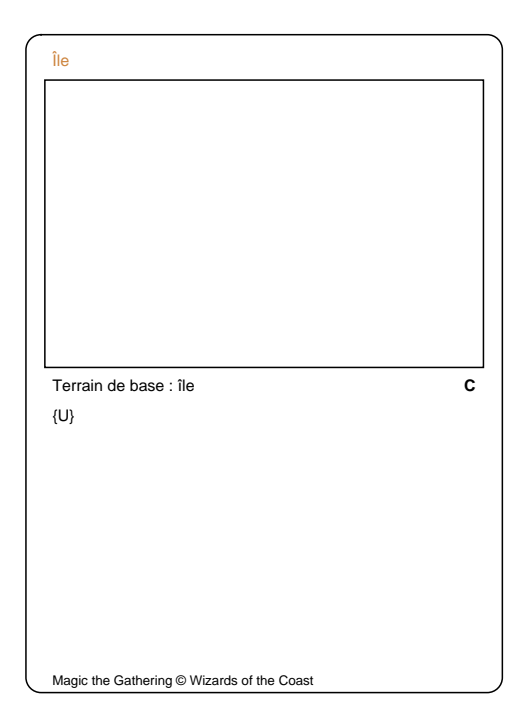

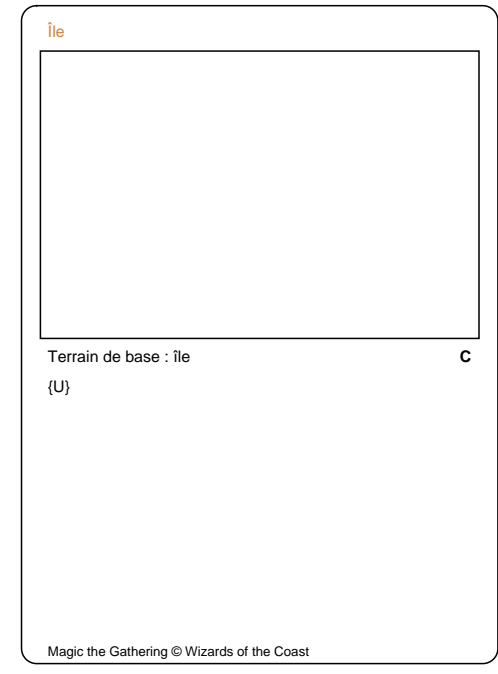

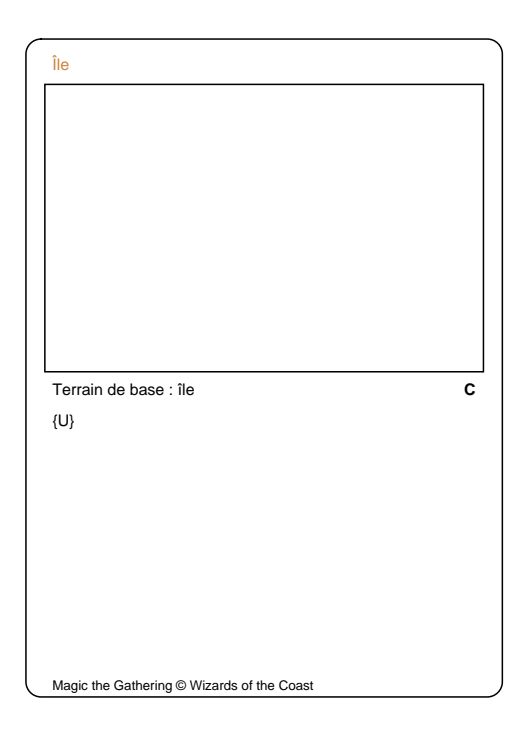

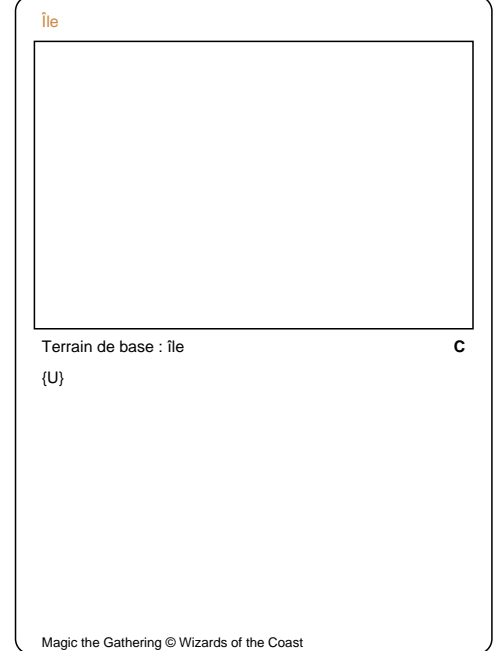

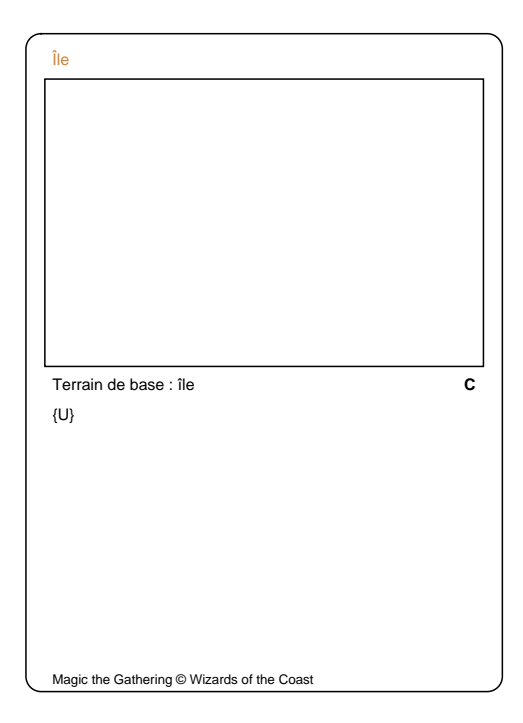

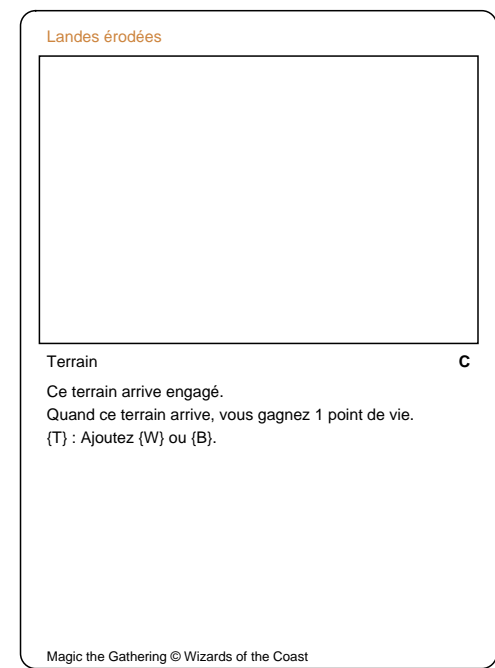

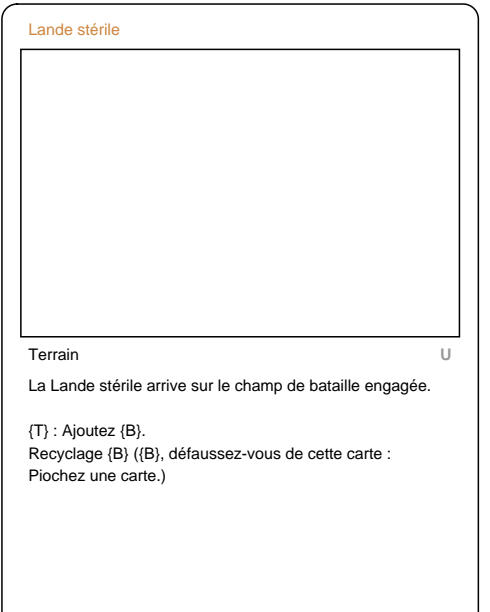

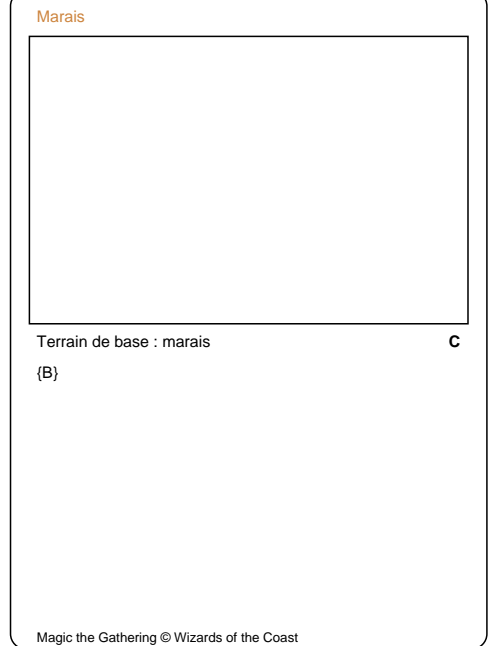

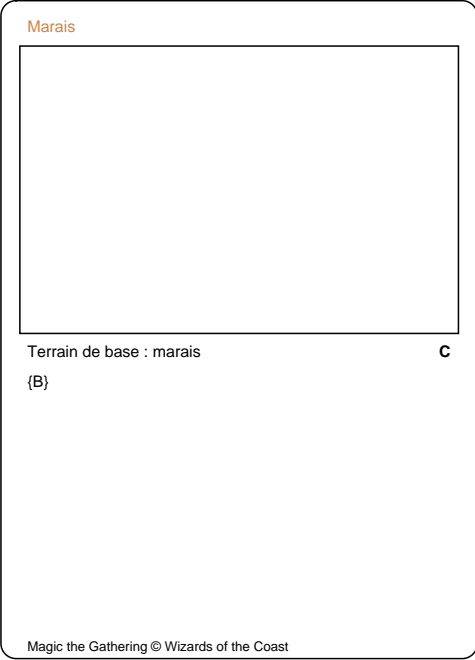

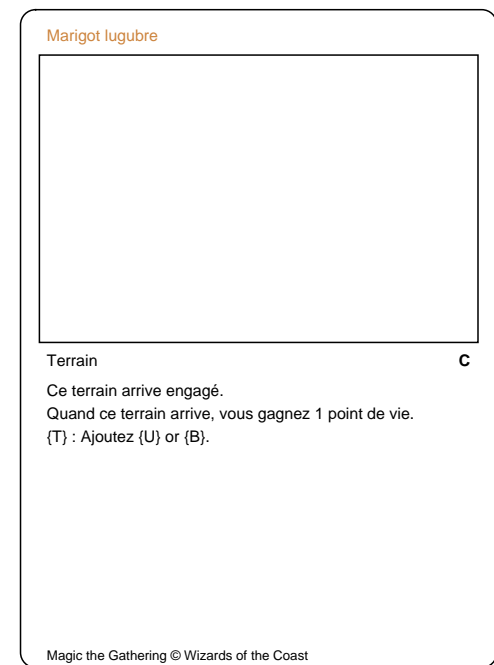

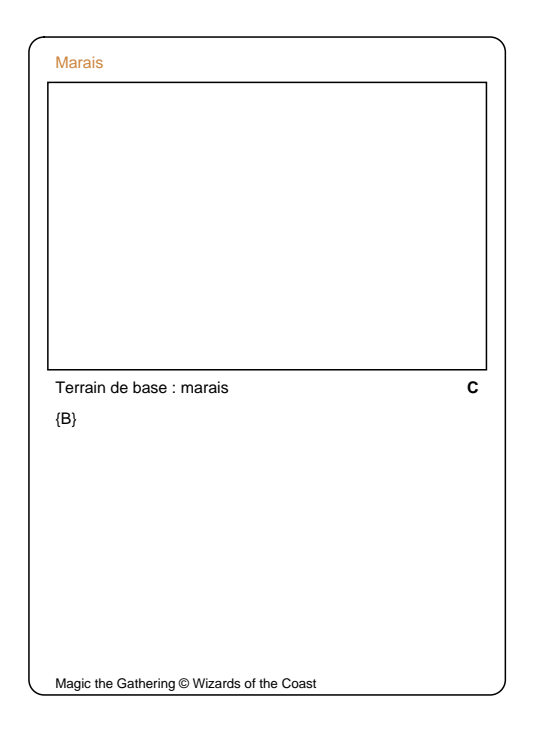

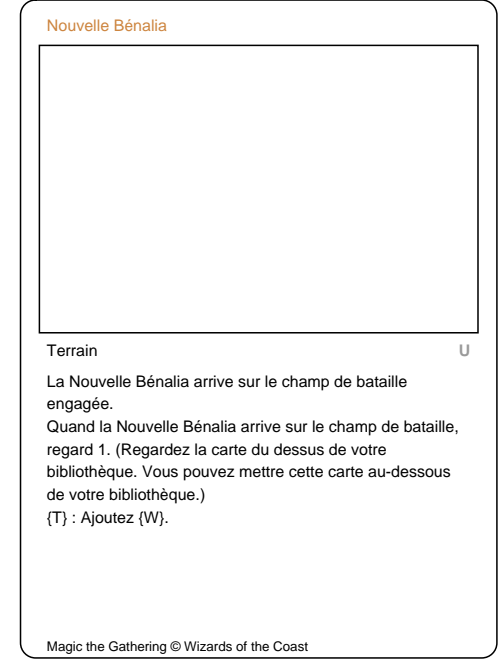

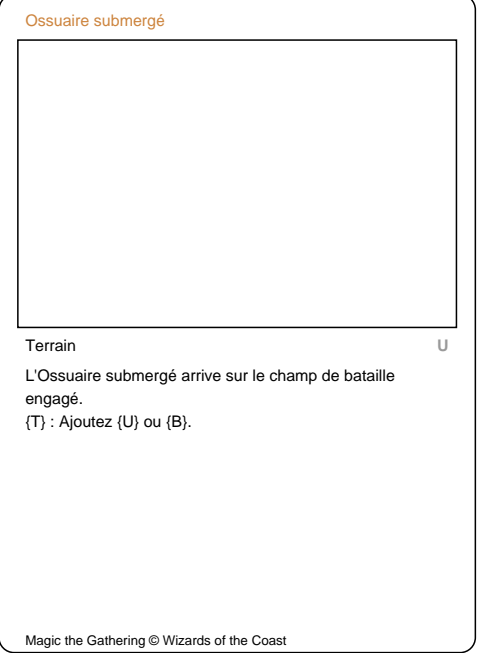

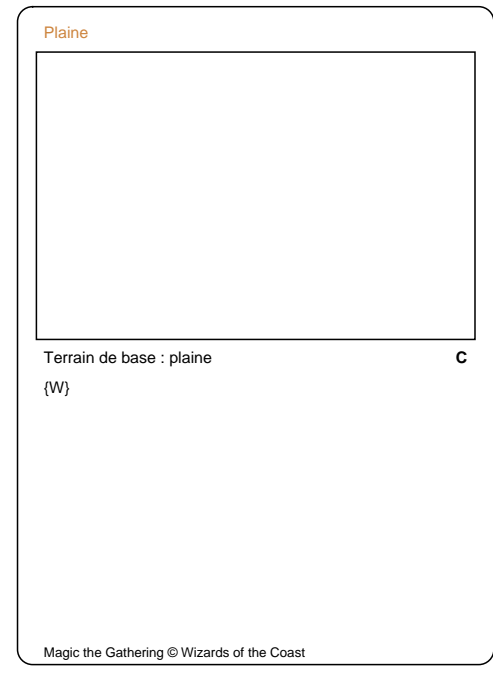

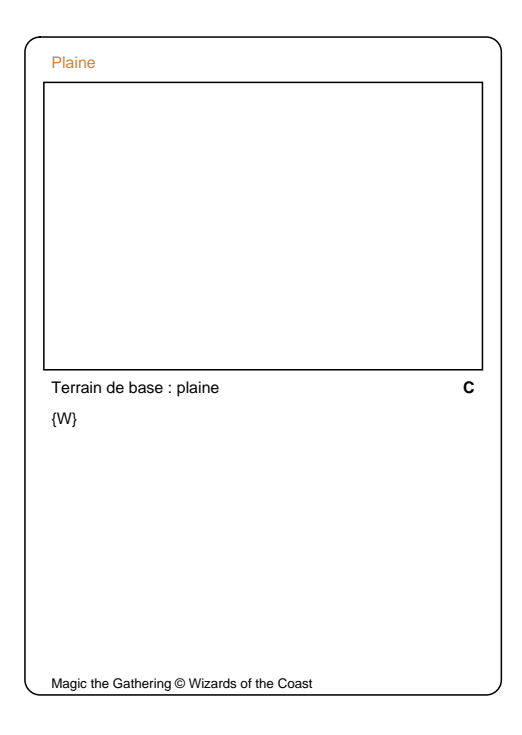

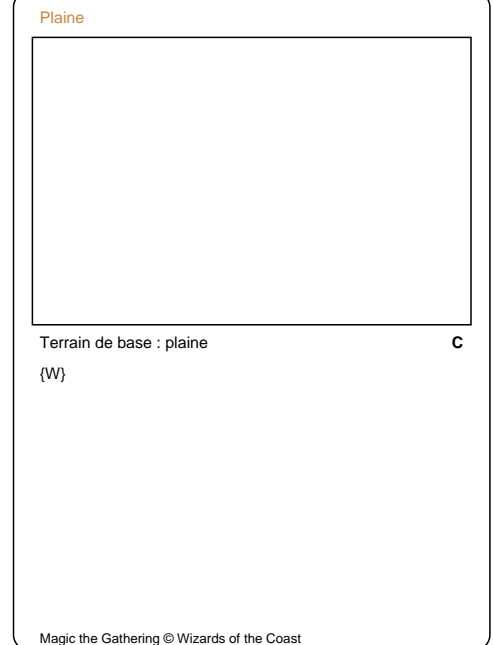

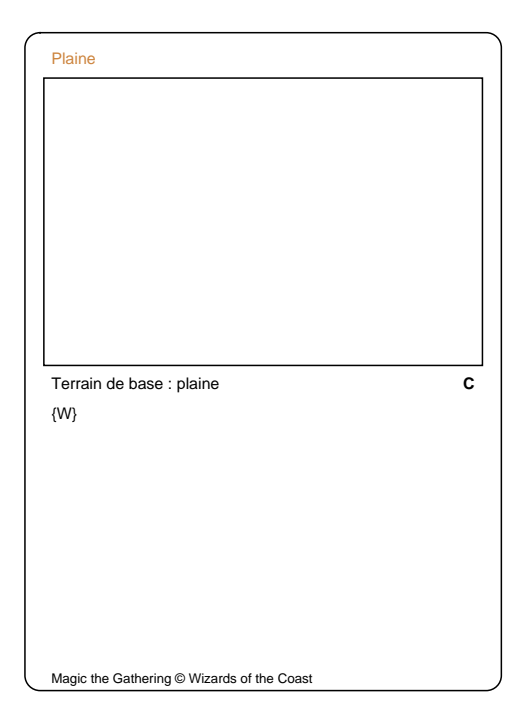

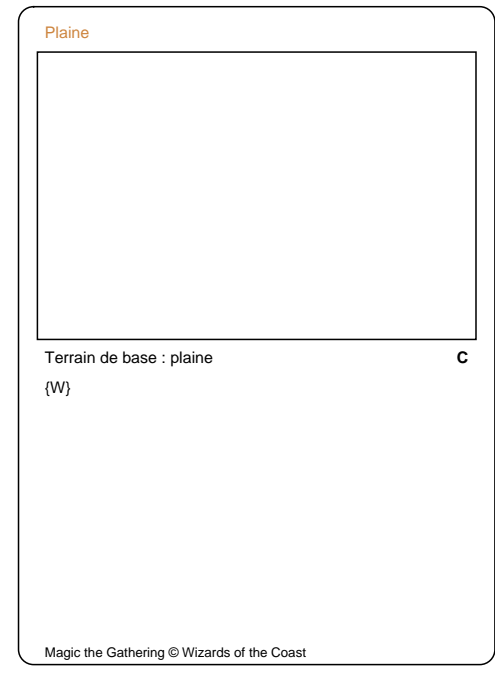

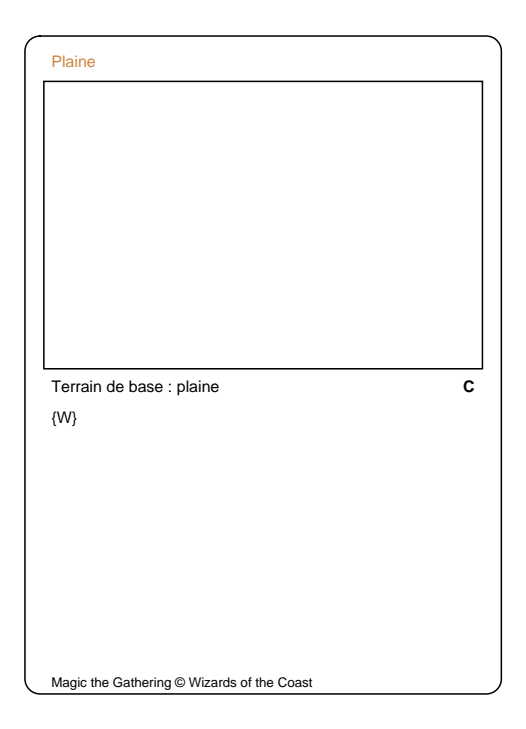

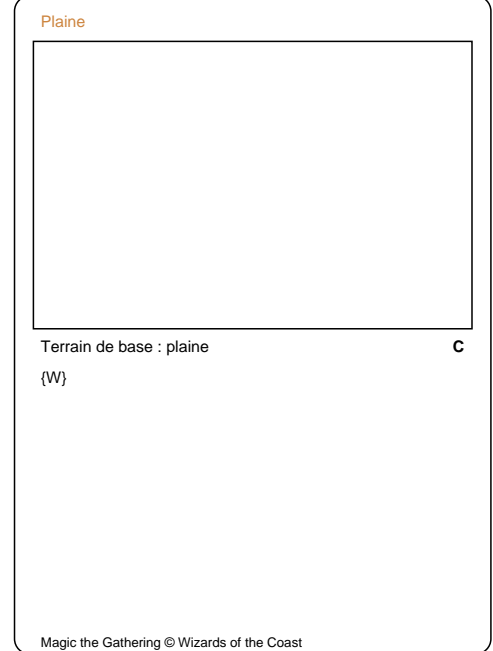

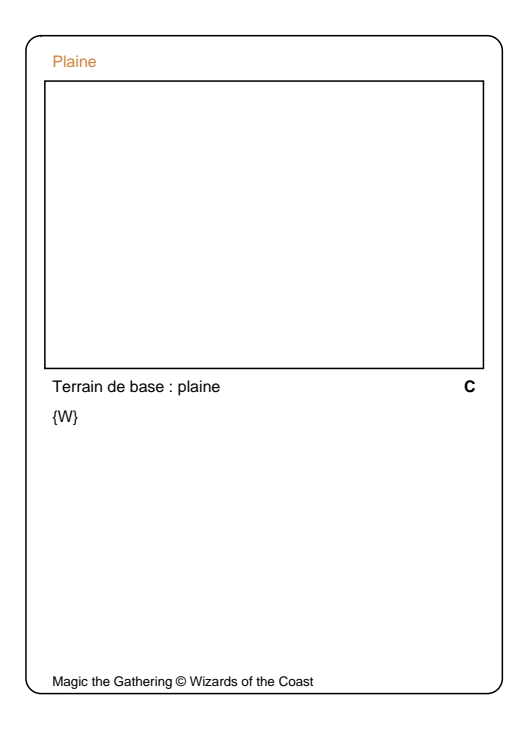

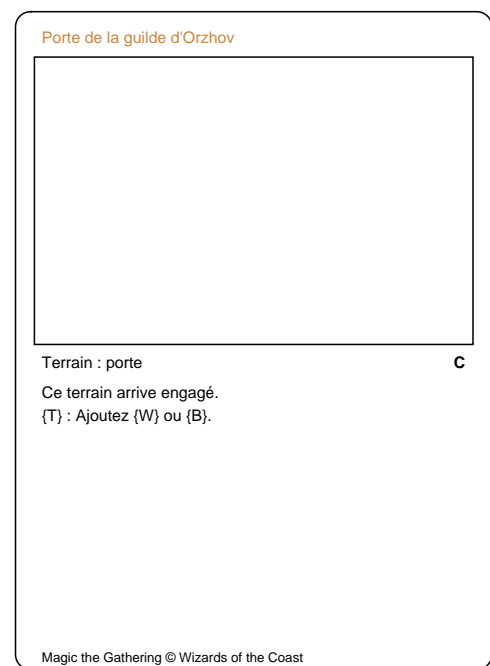

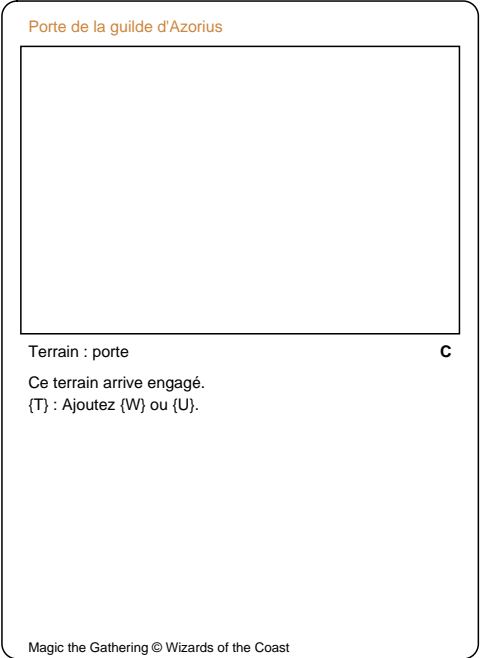

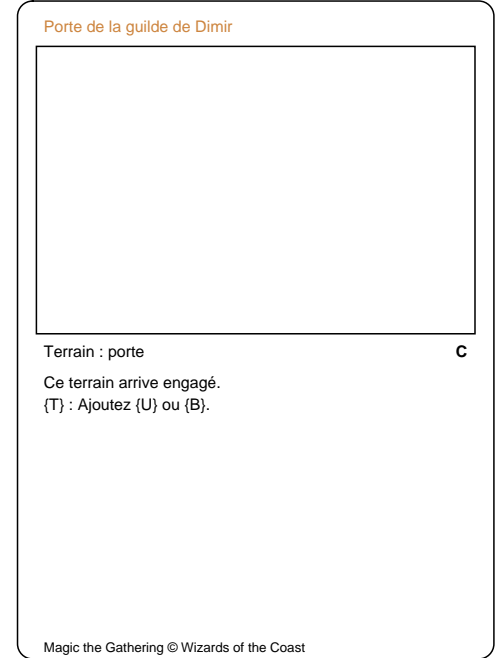

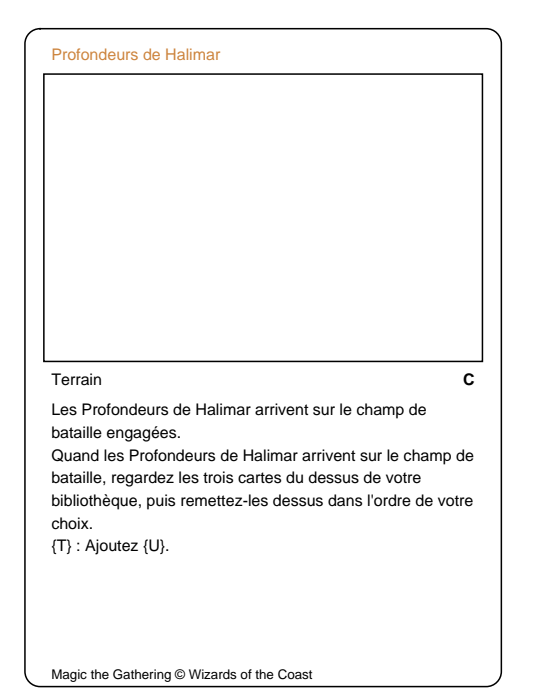

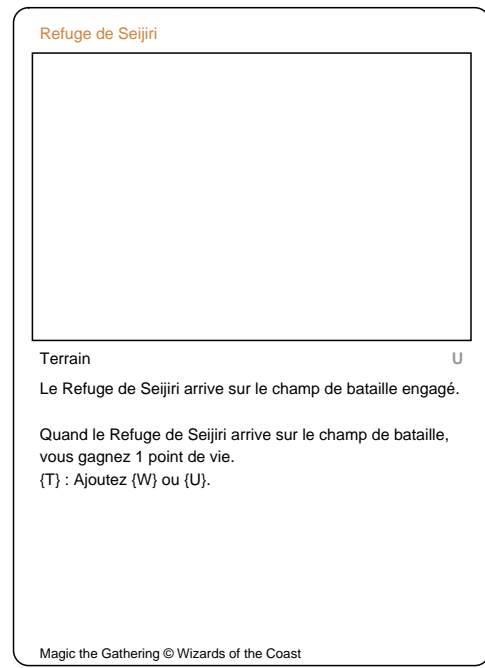

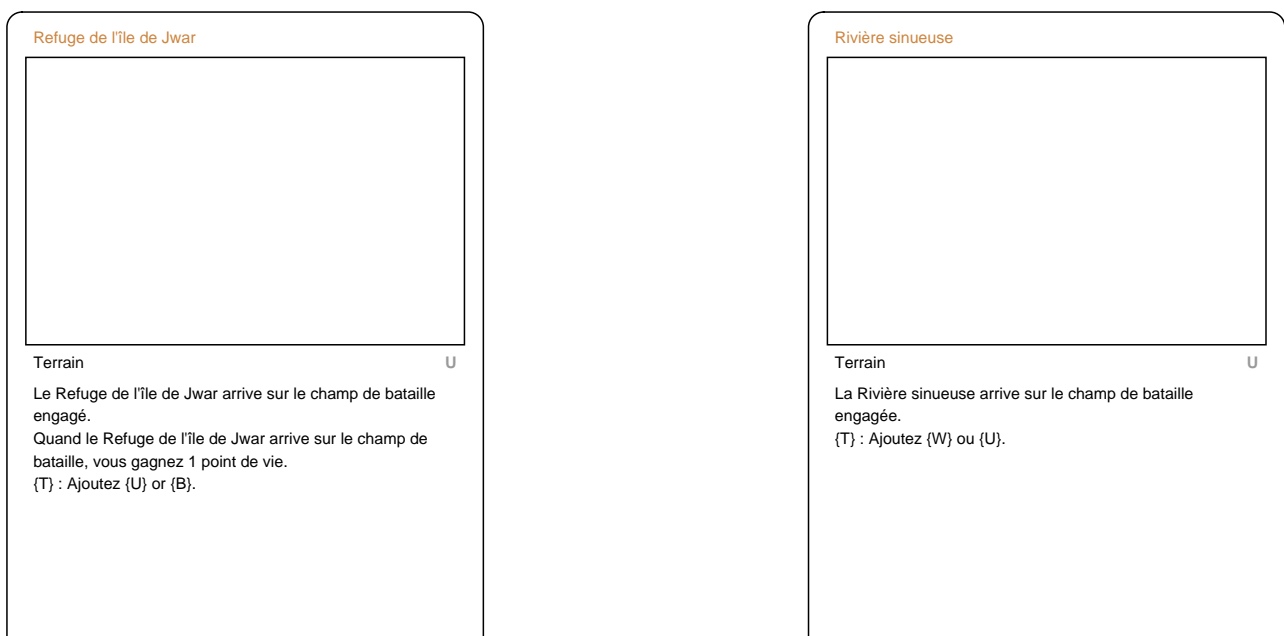

 $\mathsf{l}$ 

Magic the Gathering © Wizards of the Coast

 $\overline{1}$ 

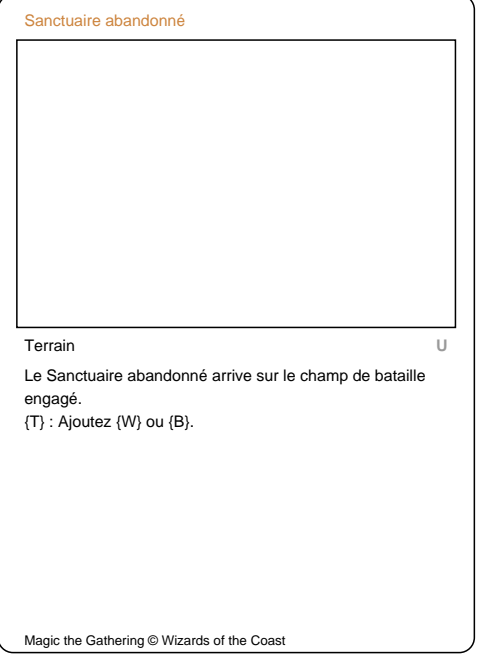

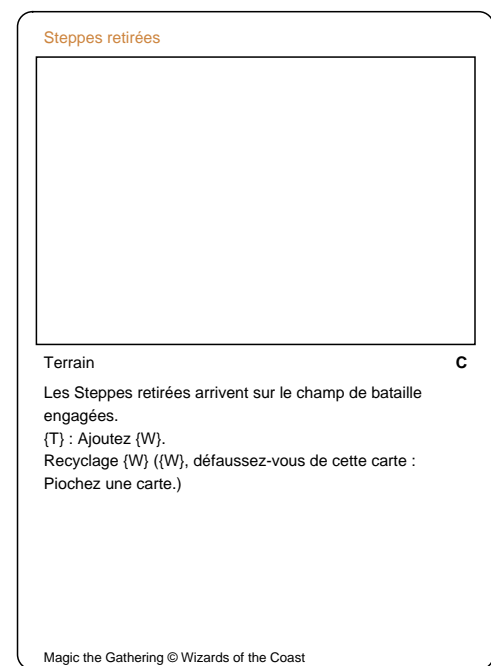

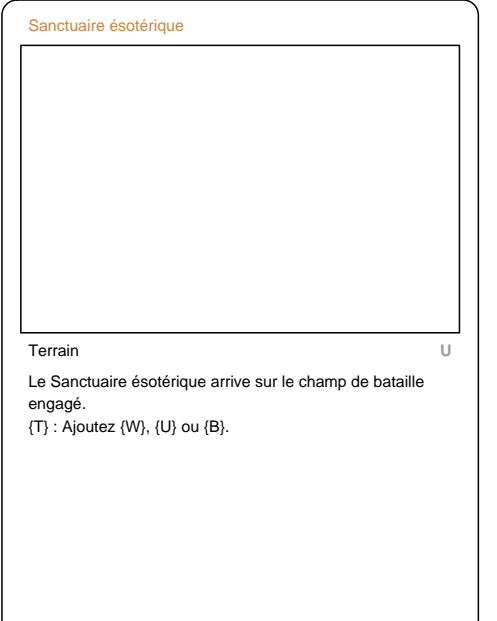

 $\overline{\phantom{a}}$ 

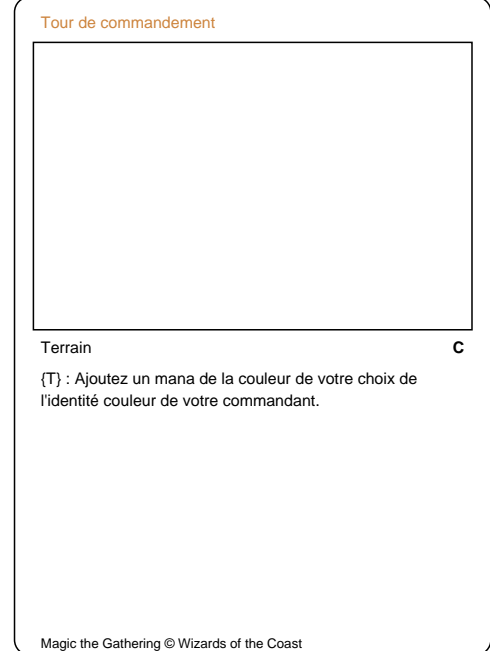

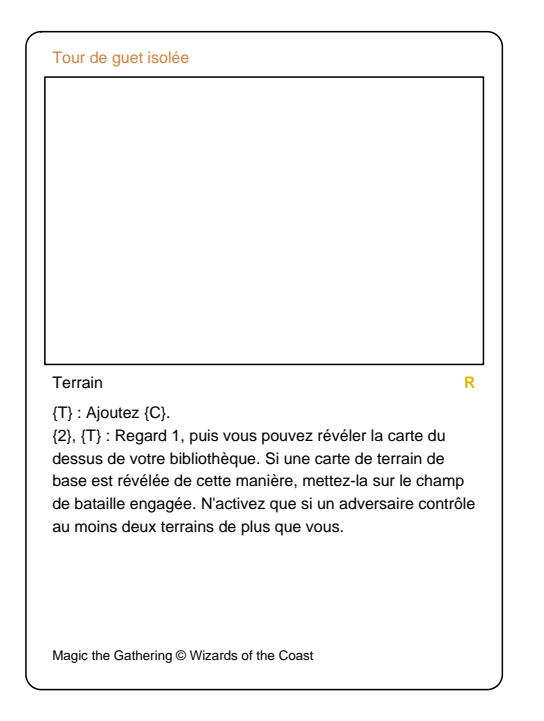

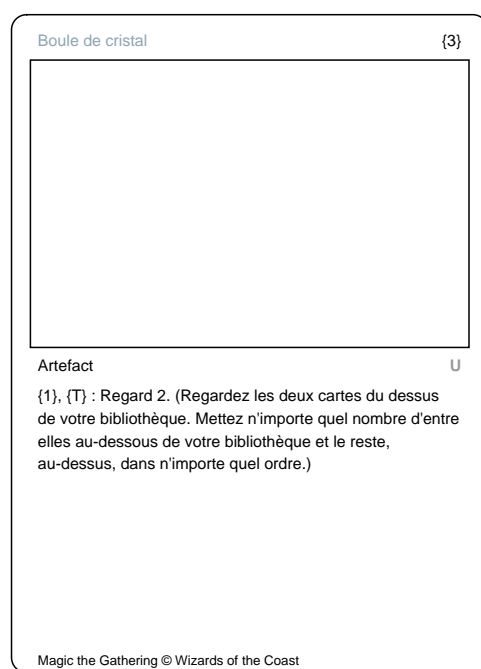

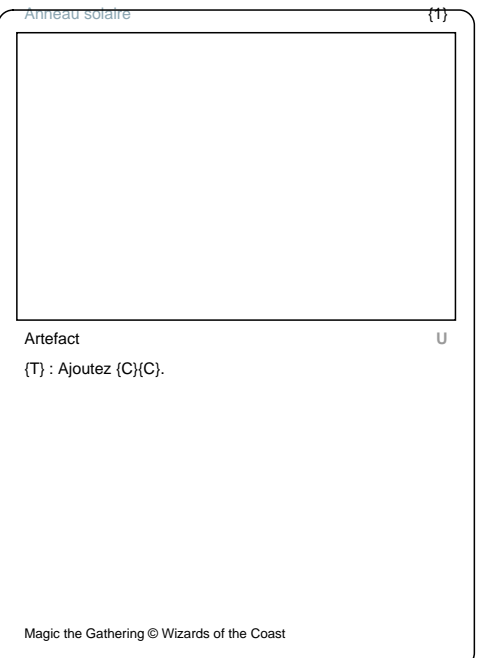

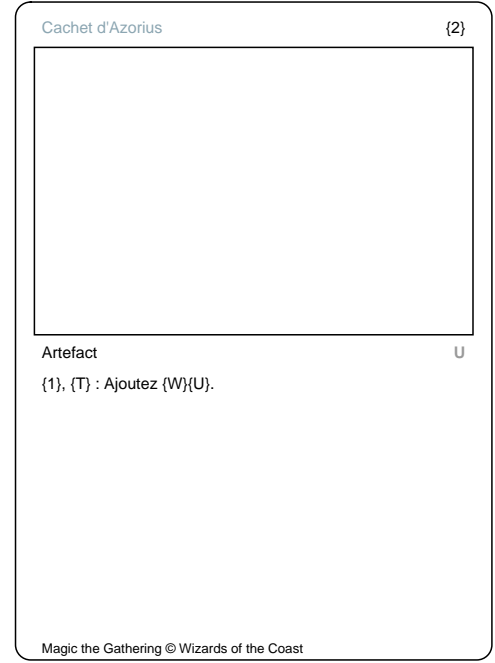

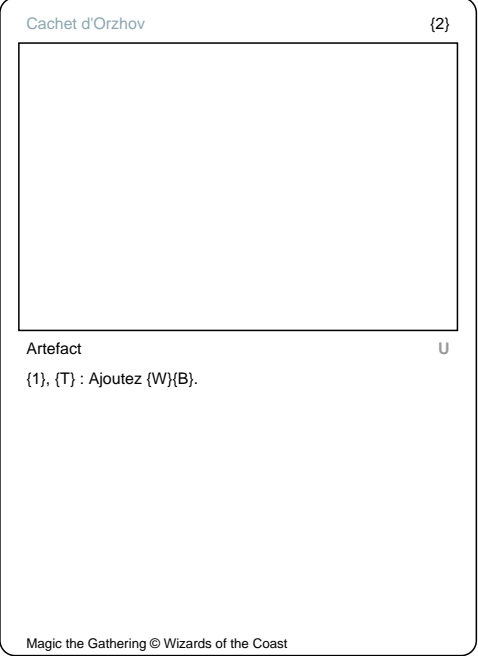

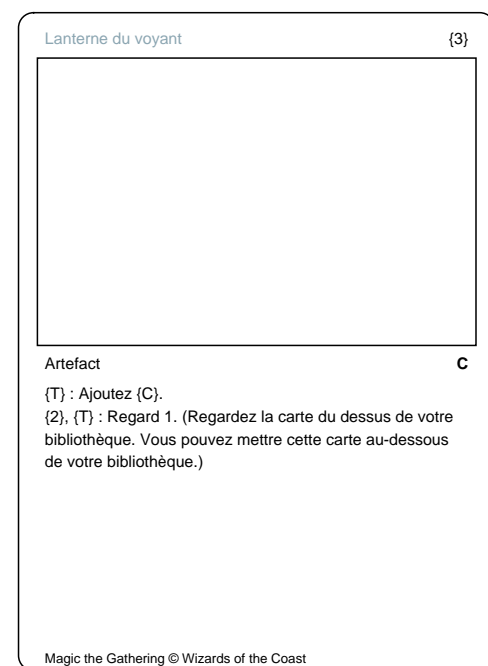

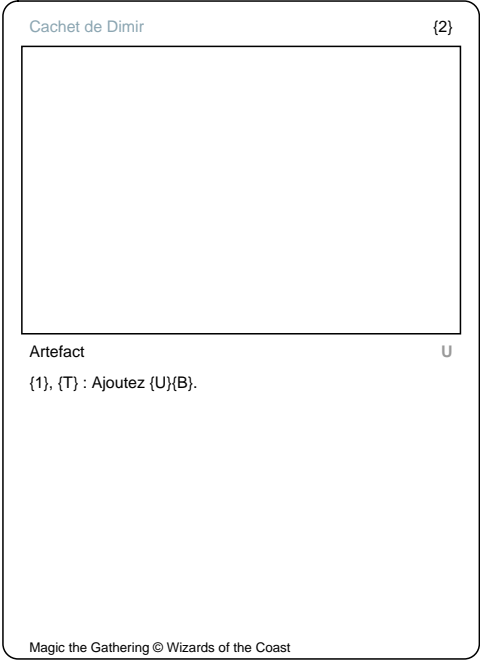

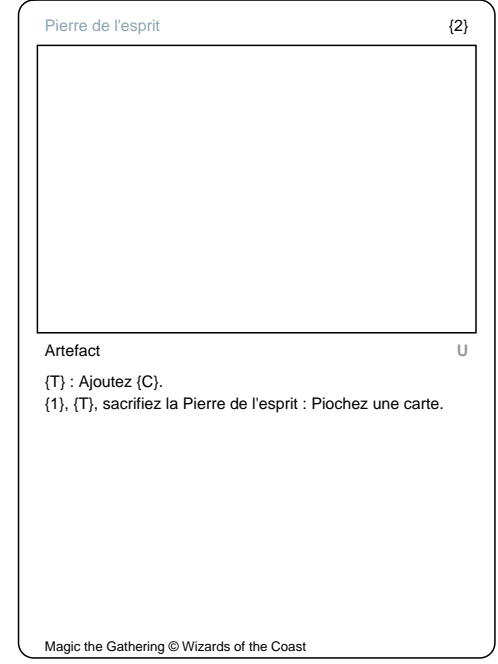

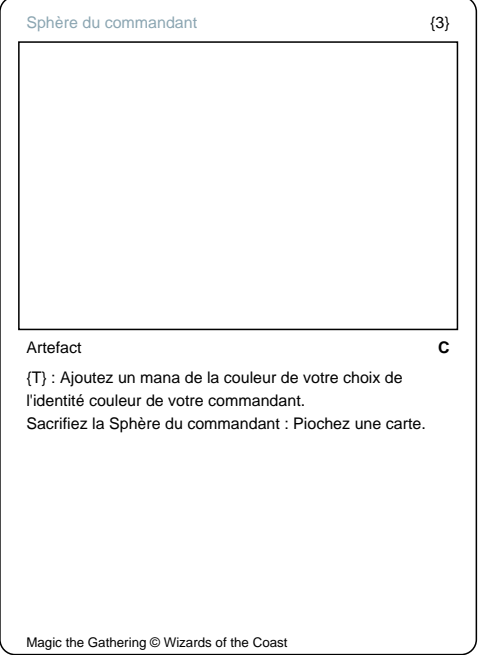

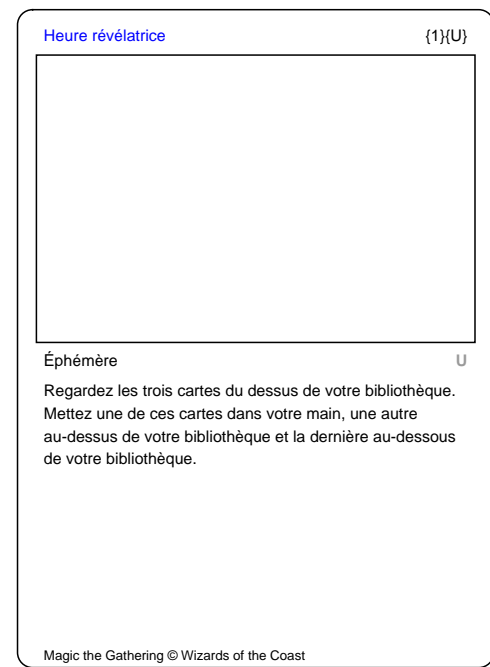

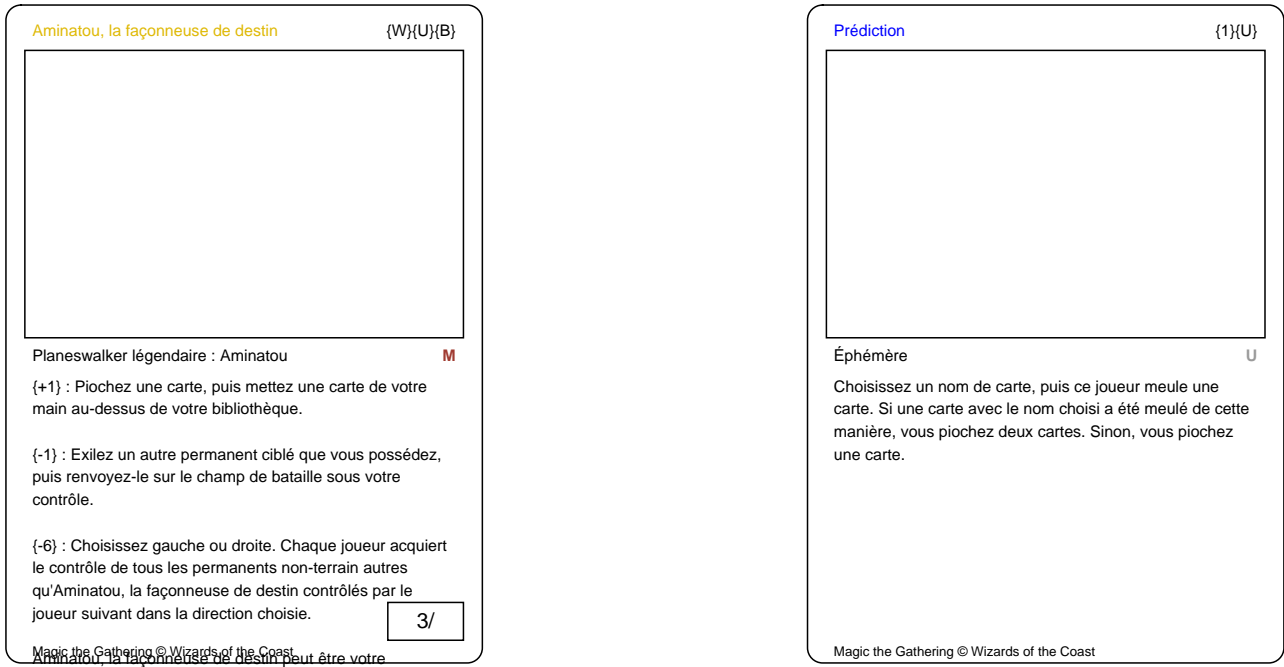

commandant.

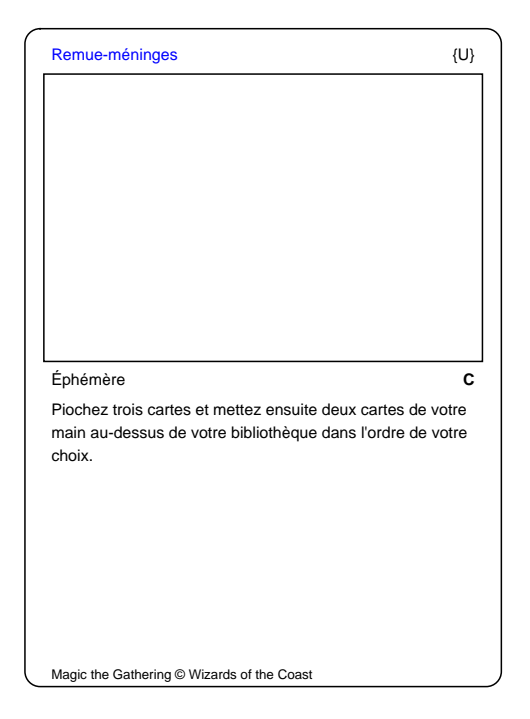

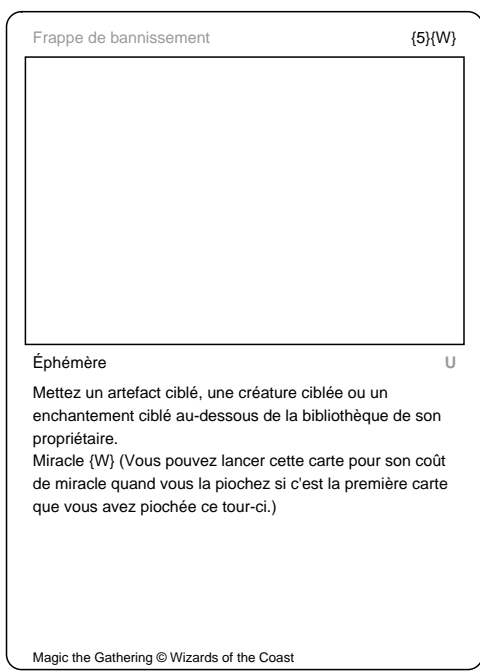

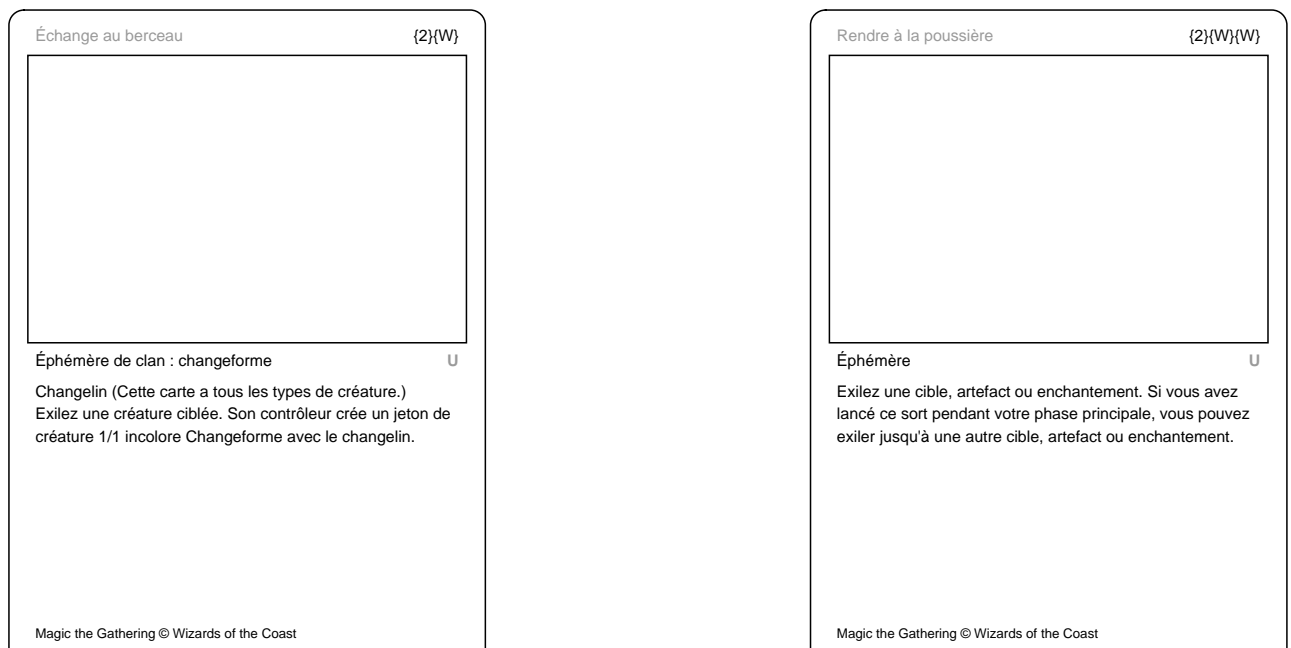

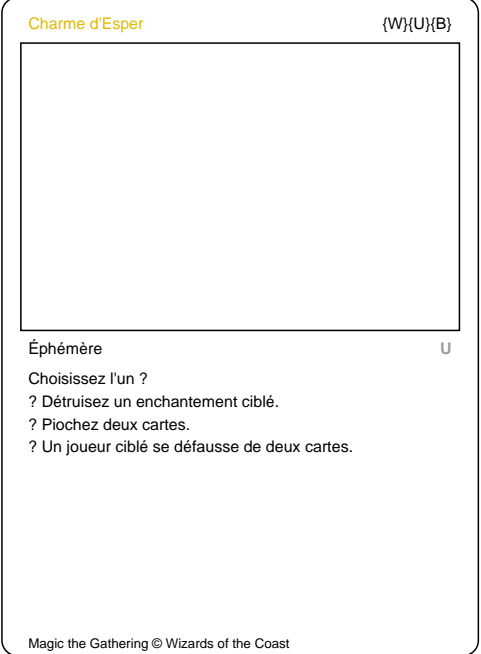

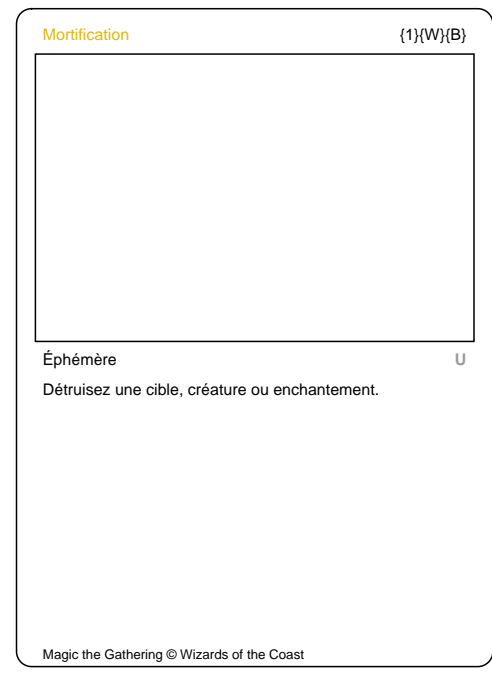

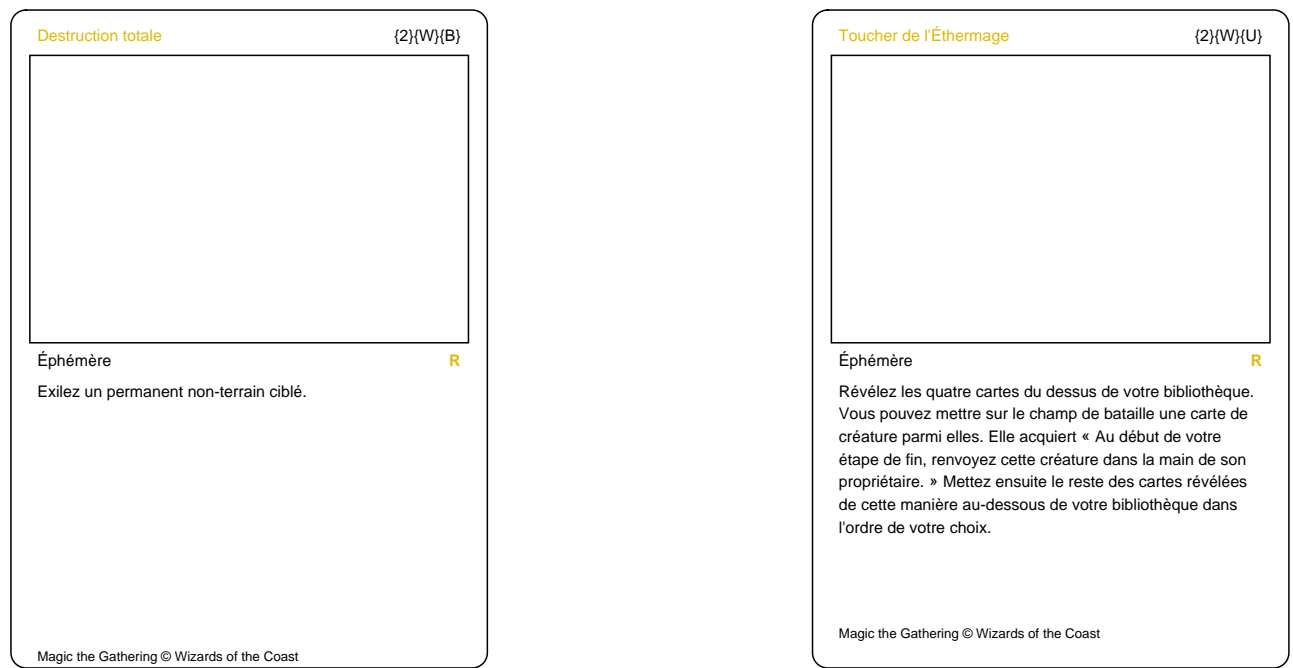

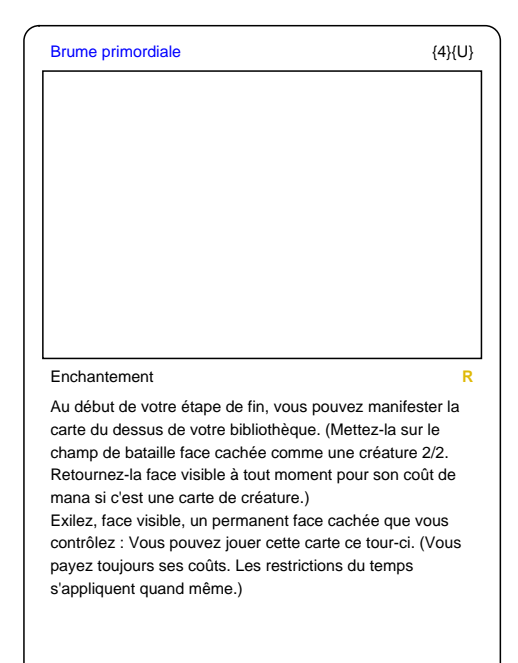

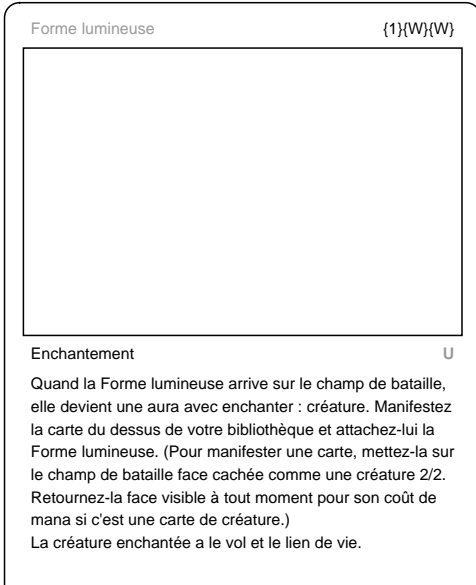

Magic the Gathering © Wizards of the Coast

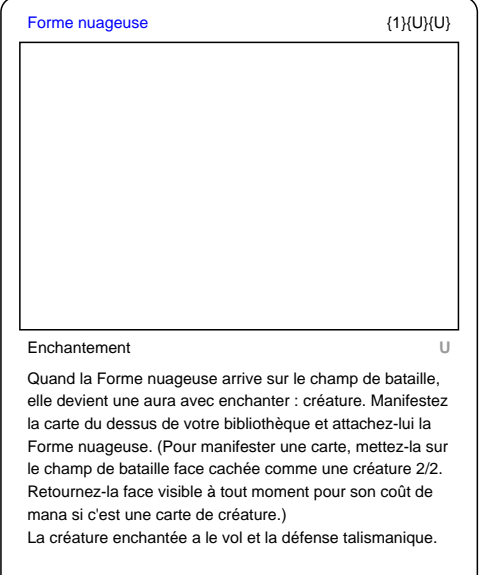